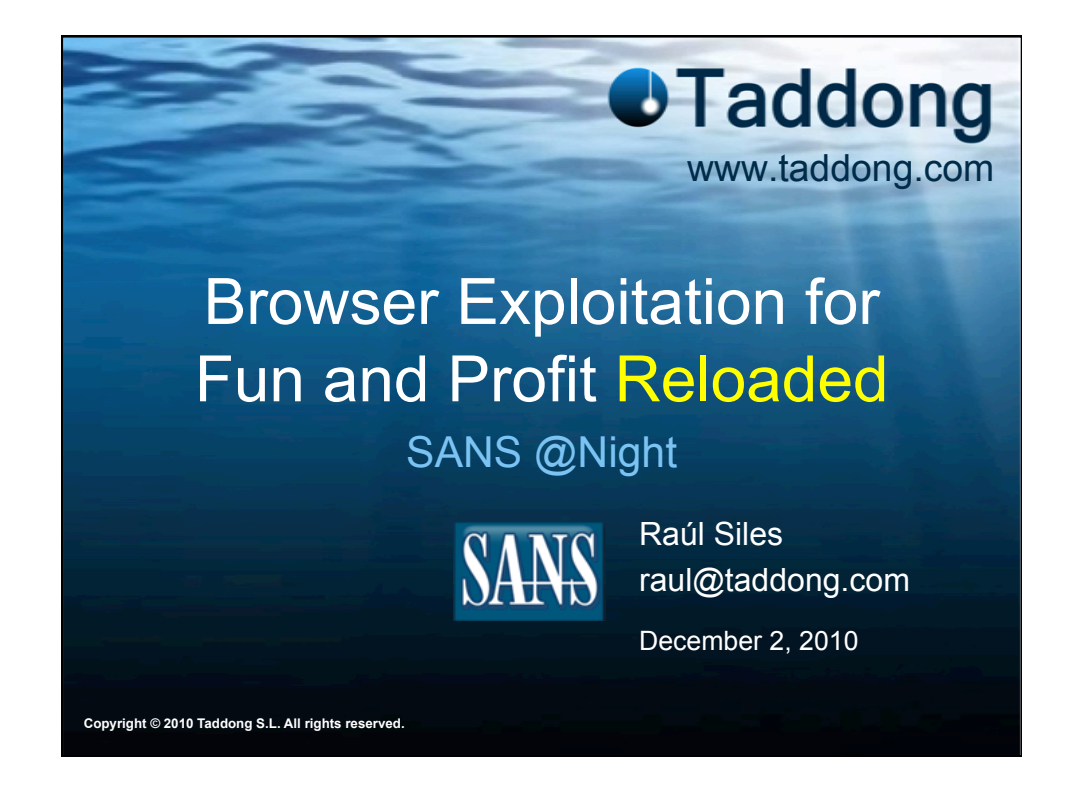

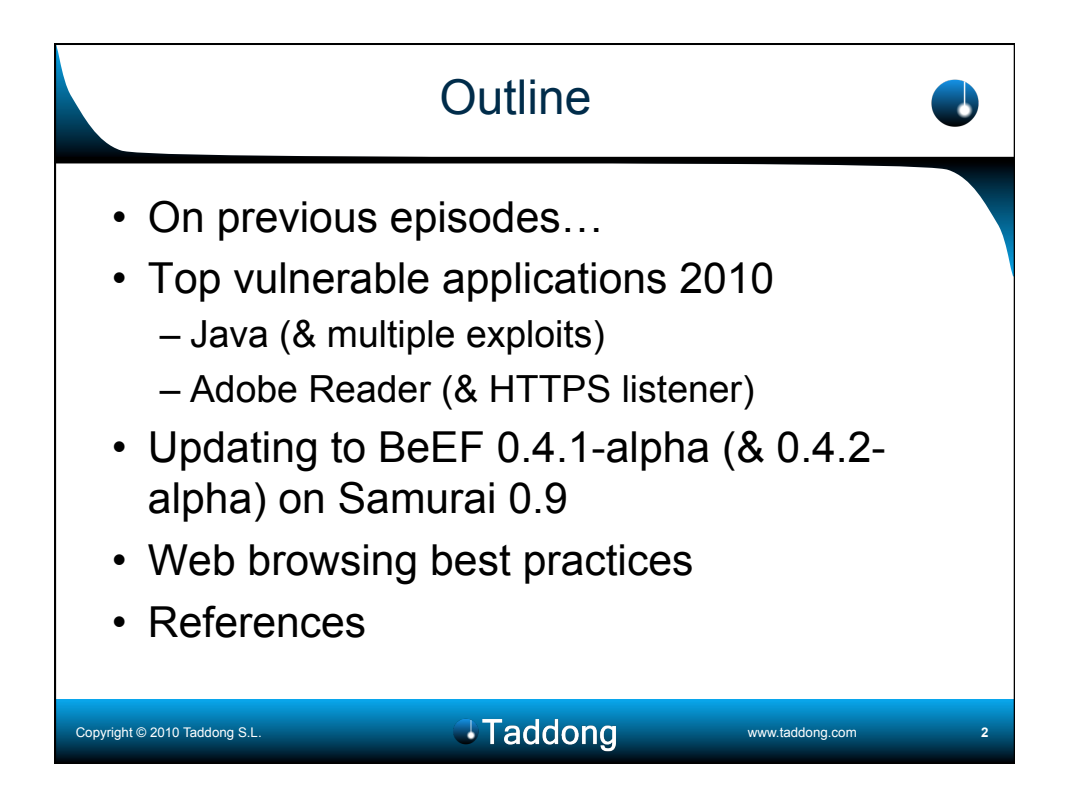

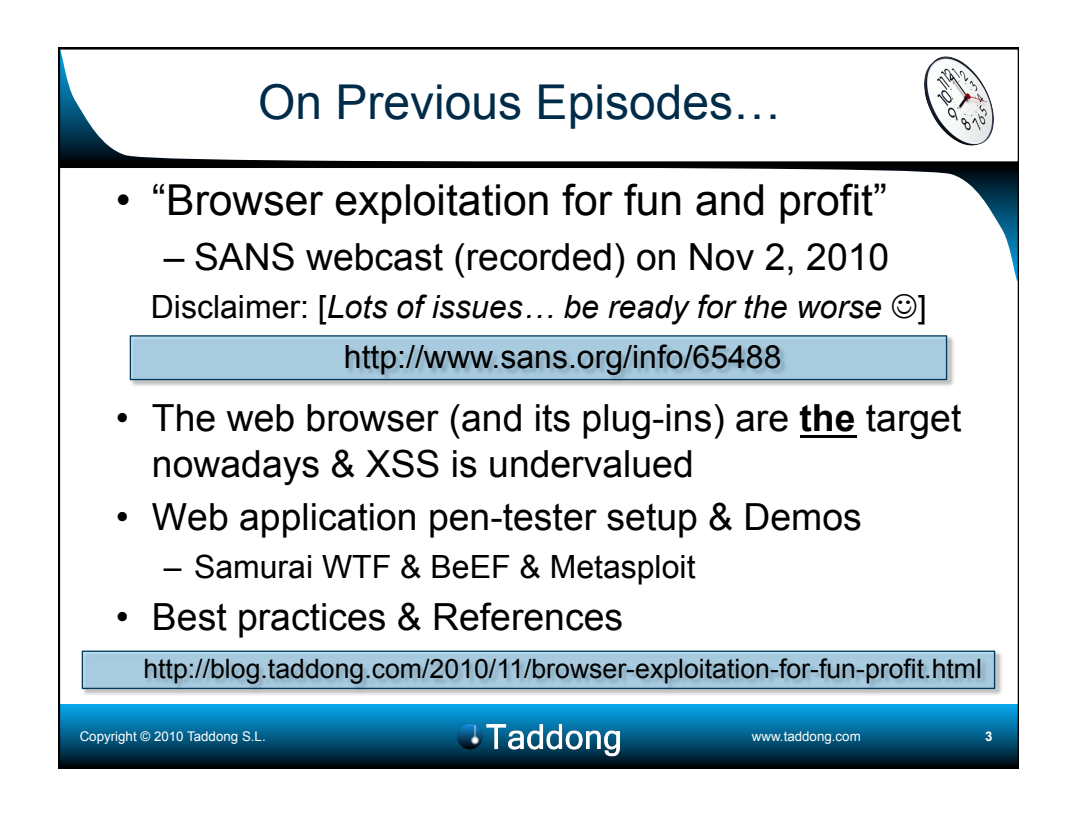

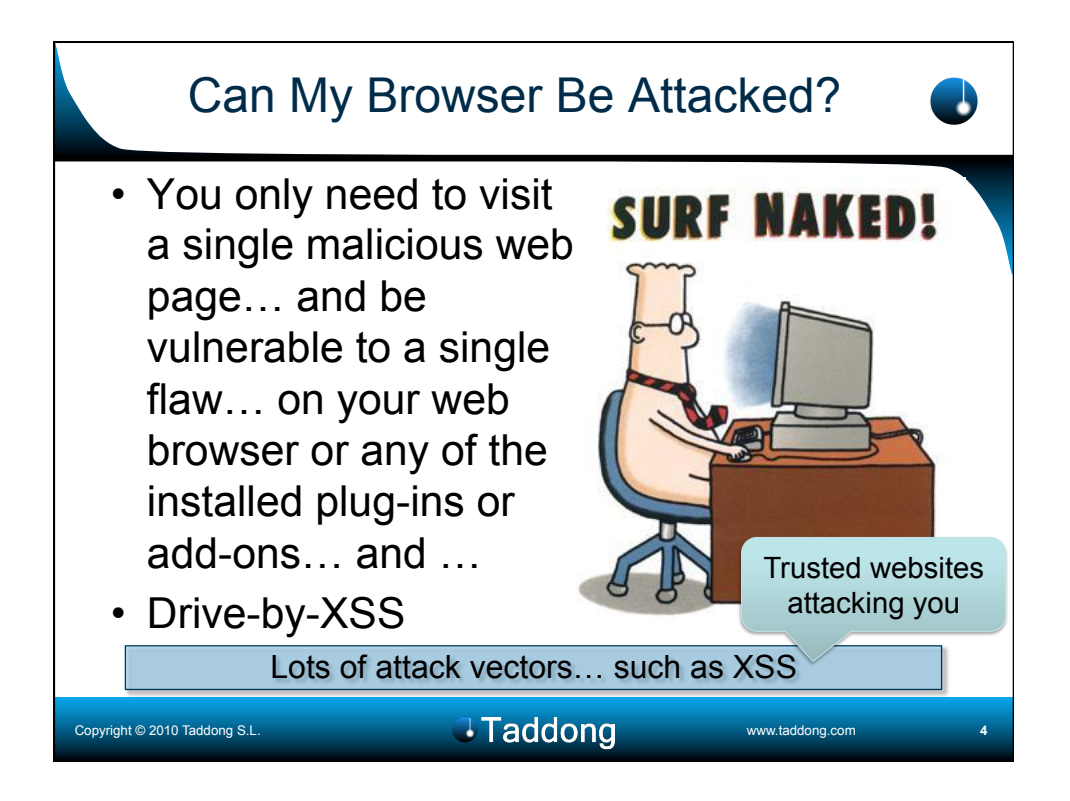

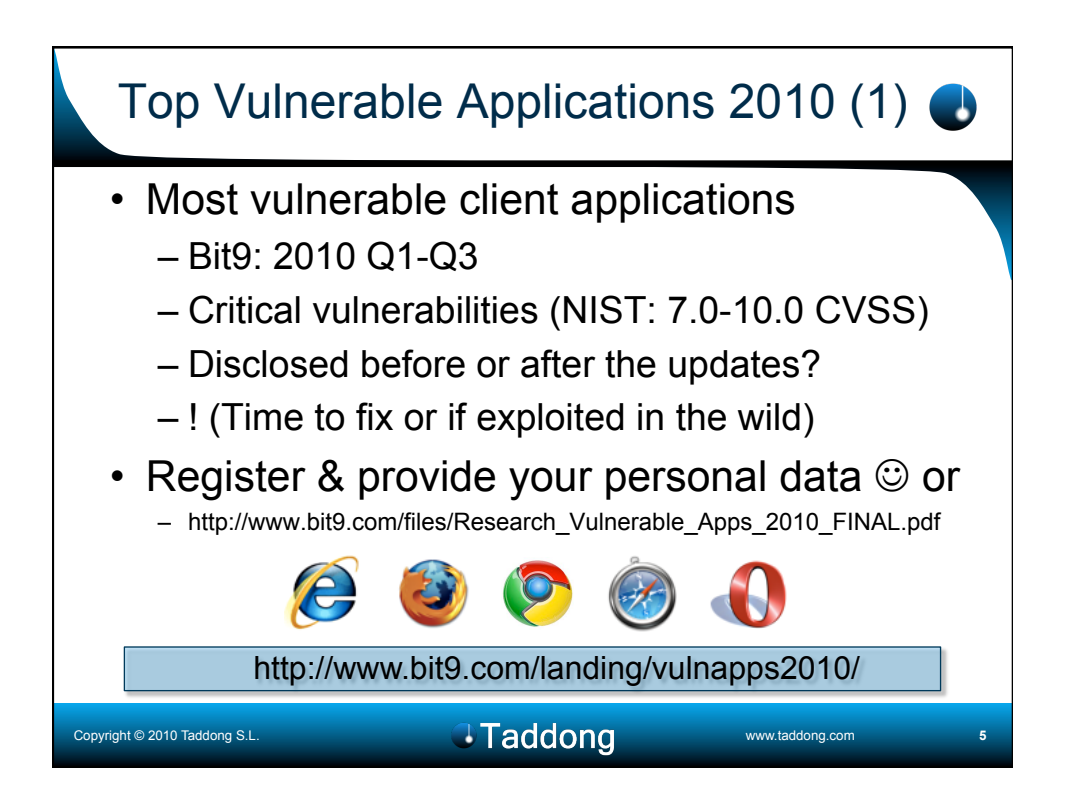

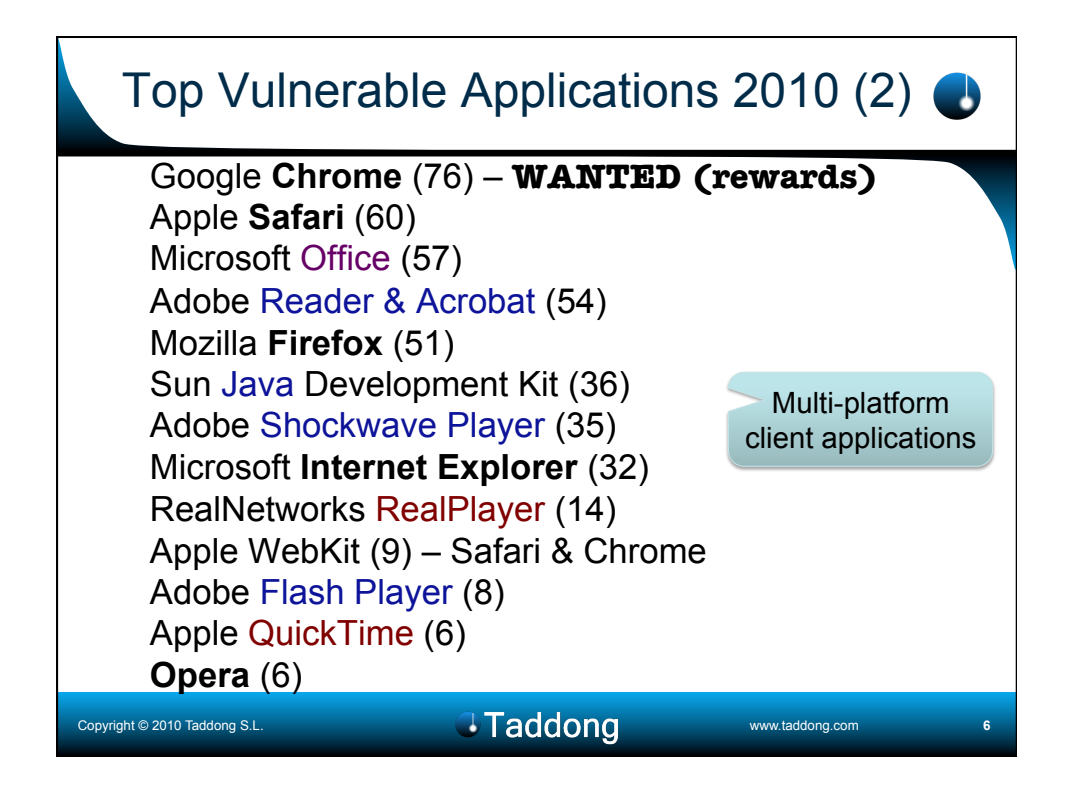

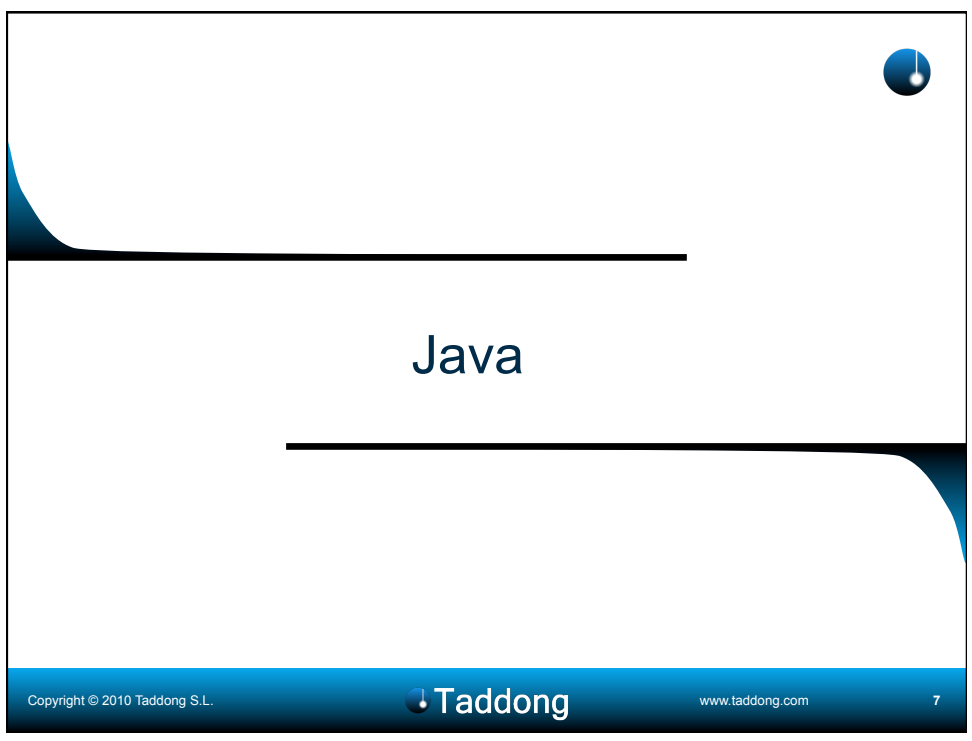

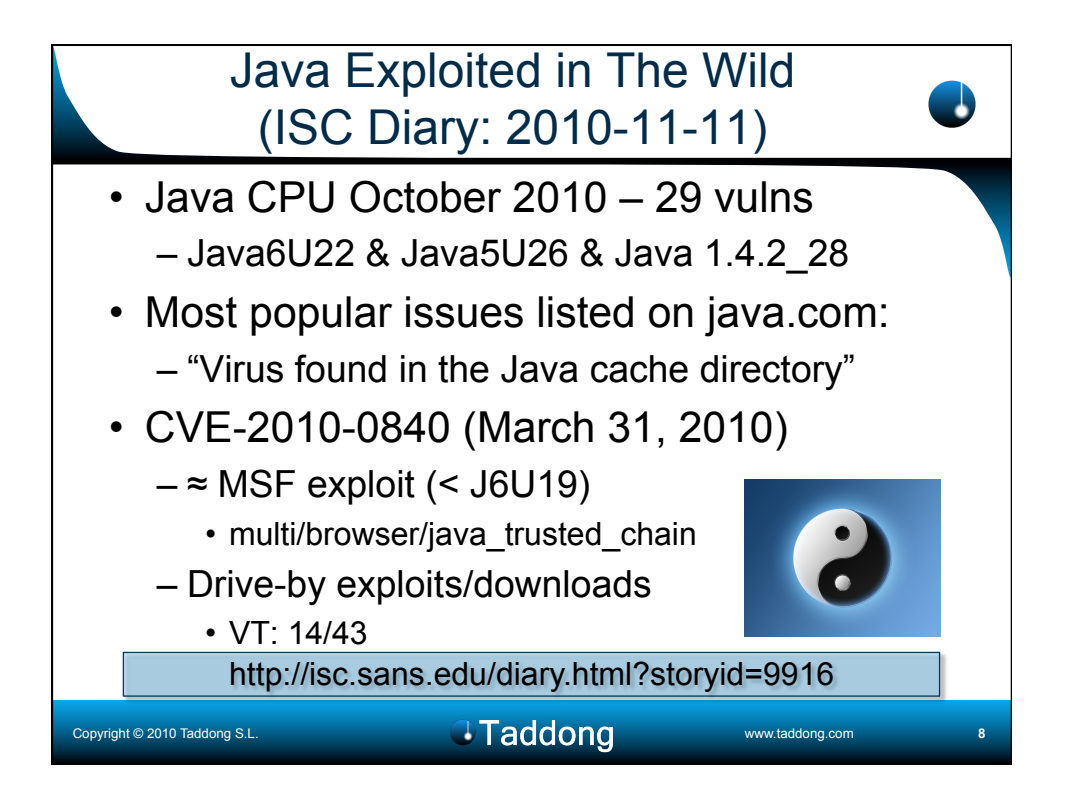

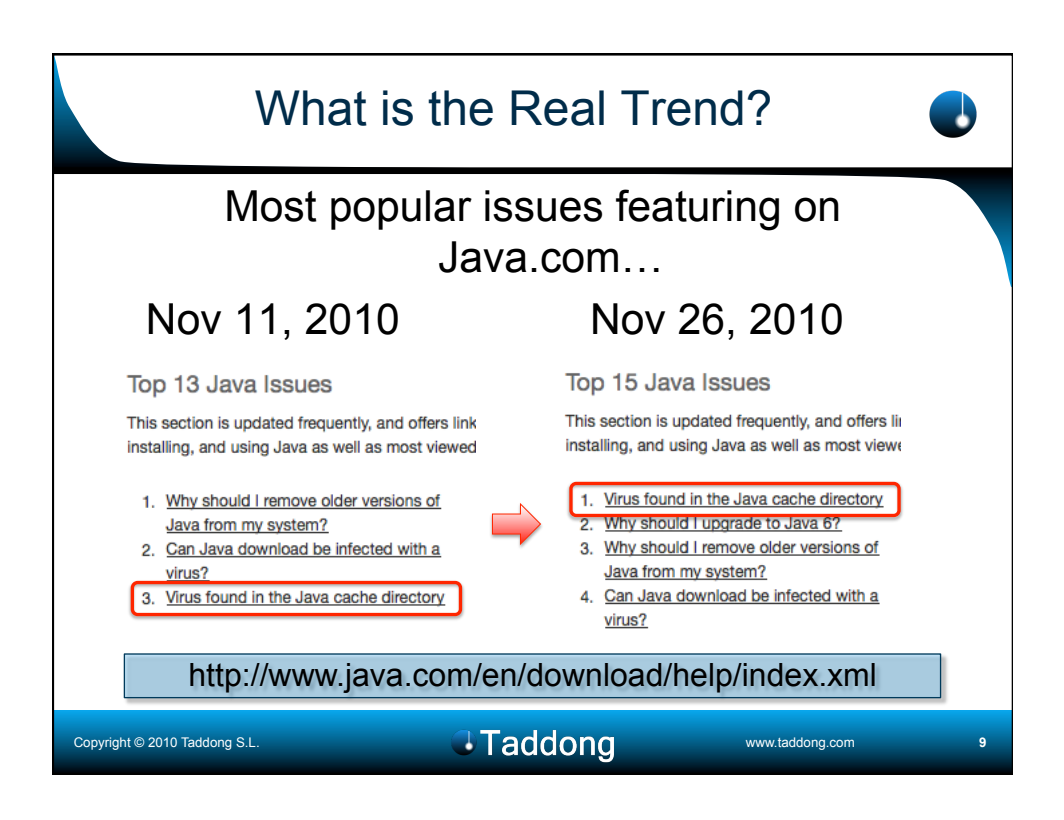

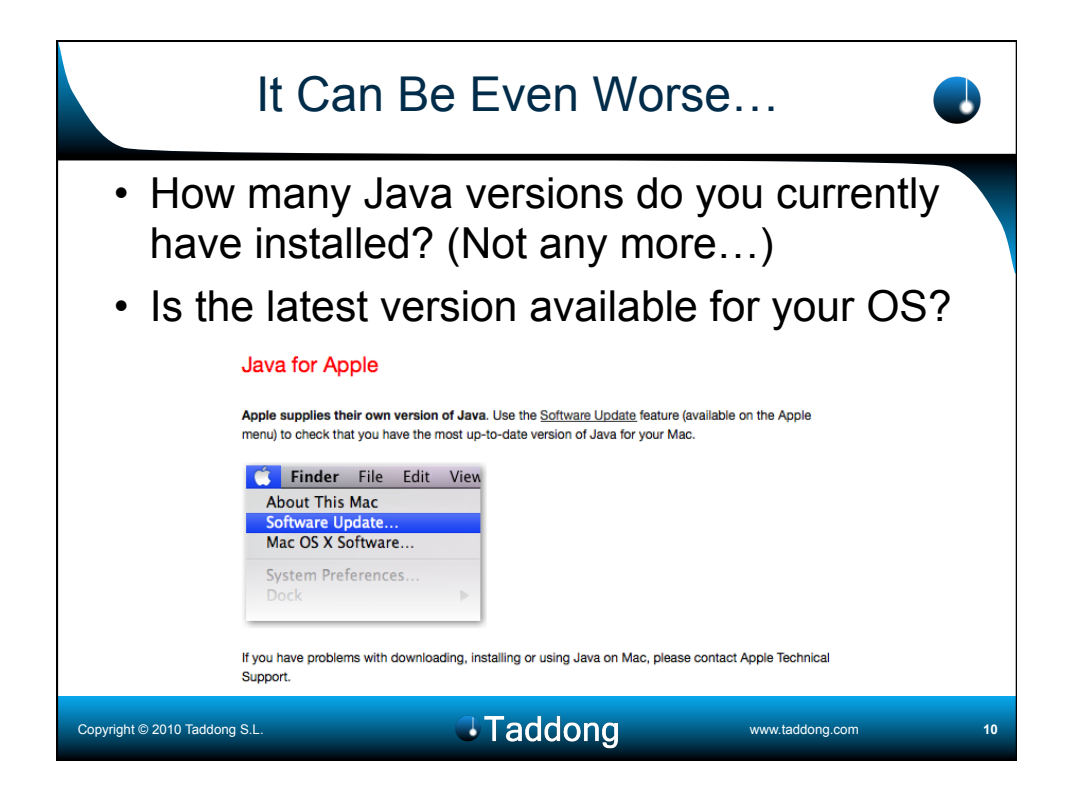

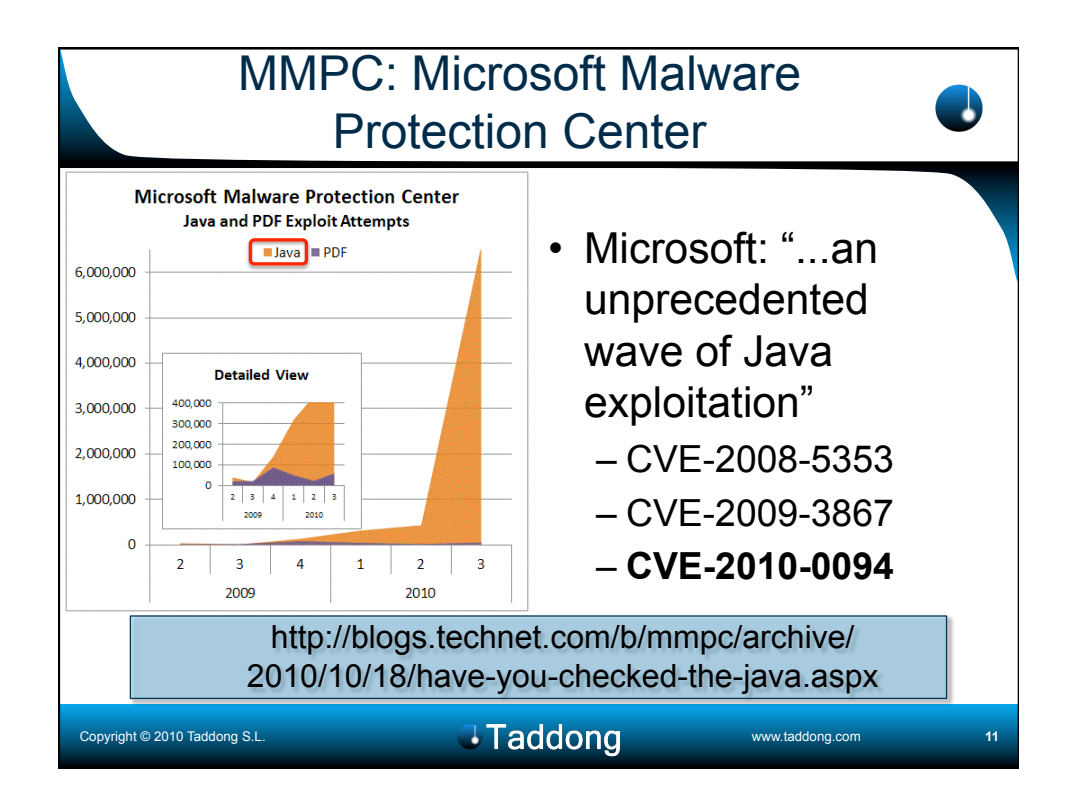

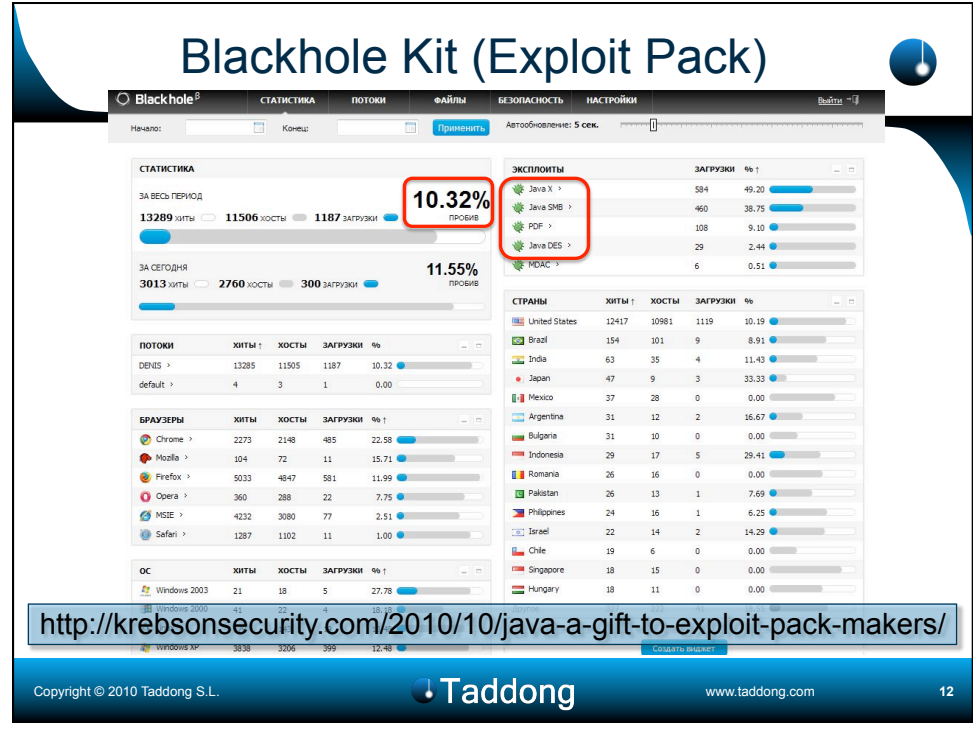

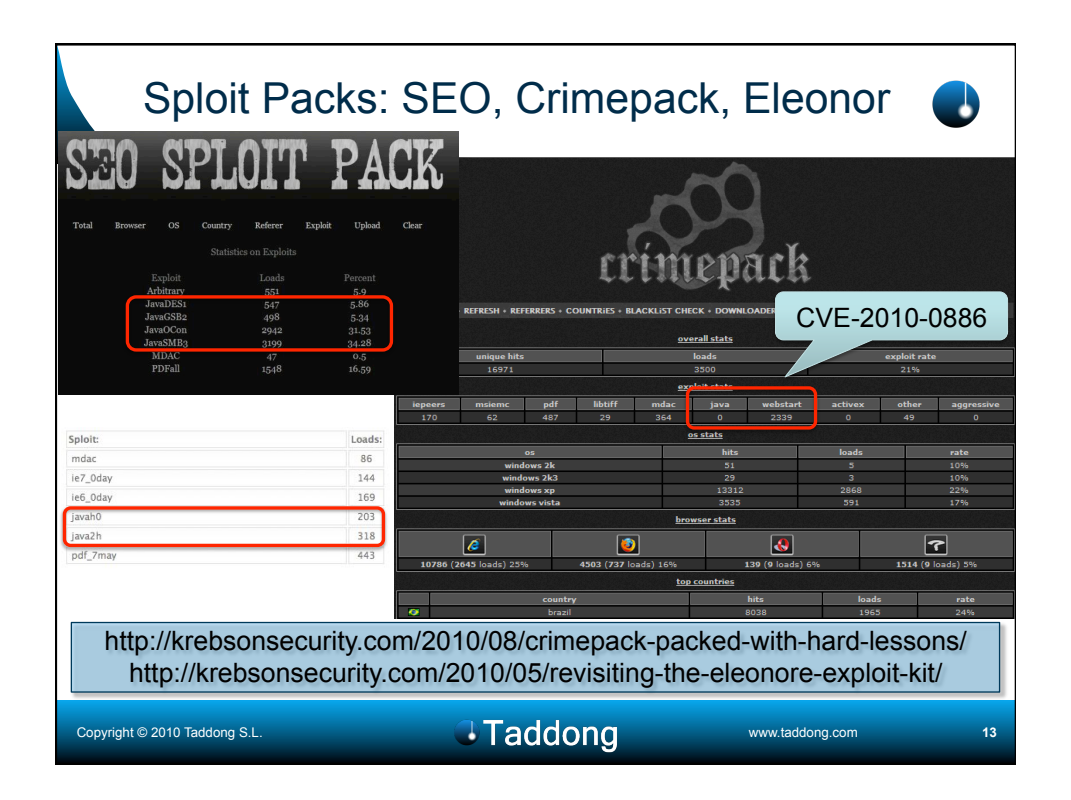

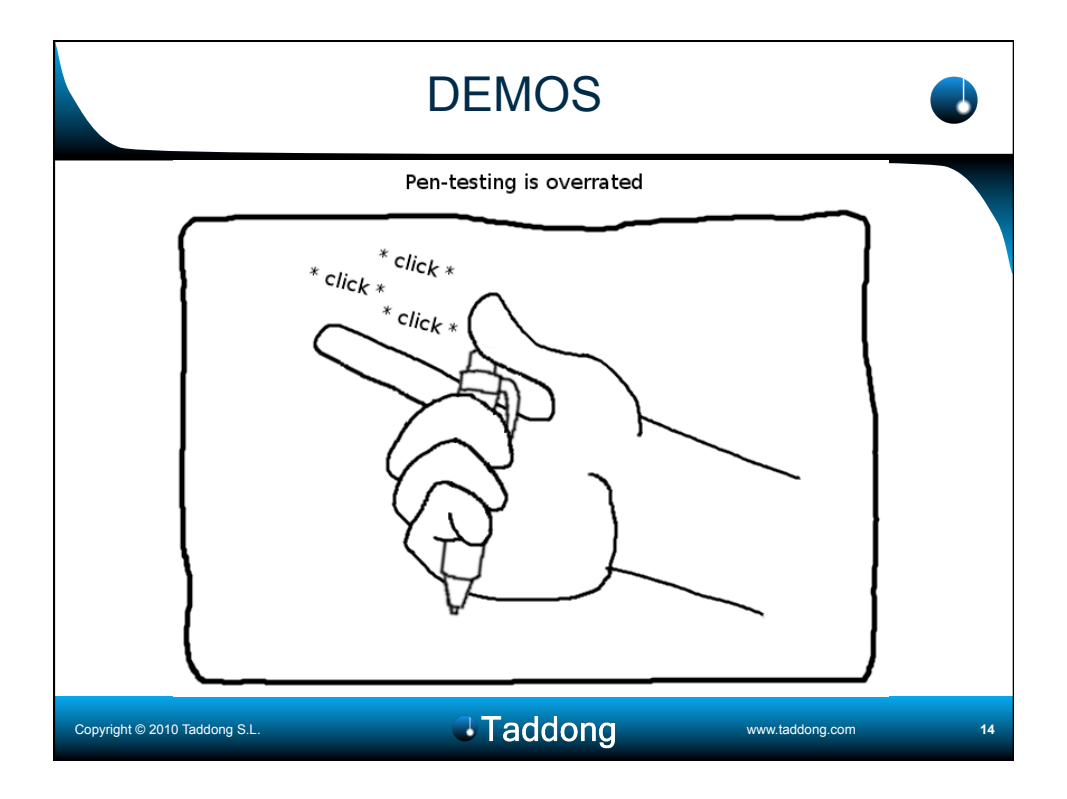

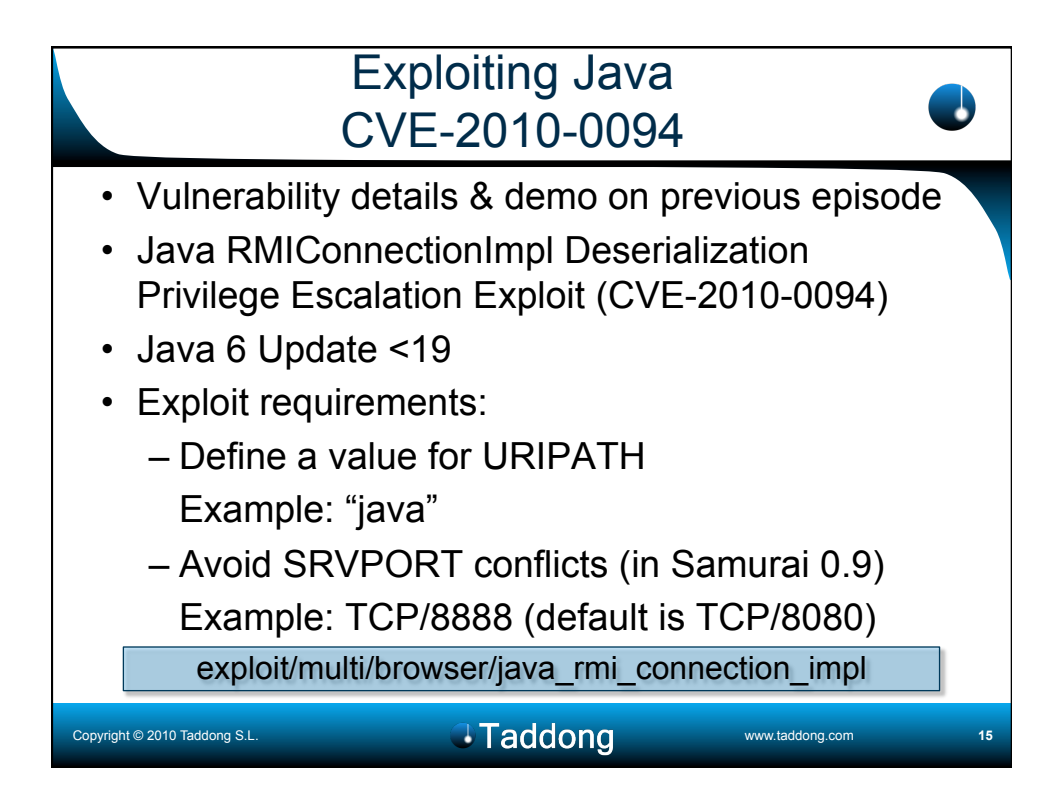

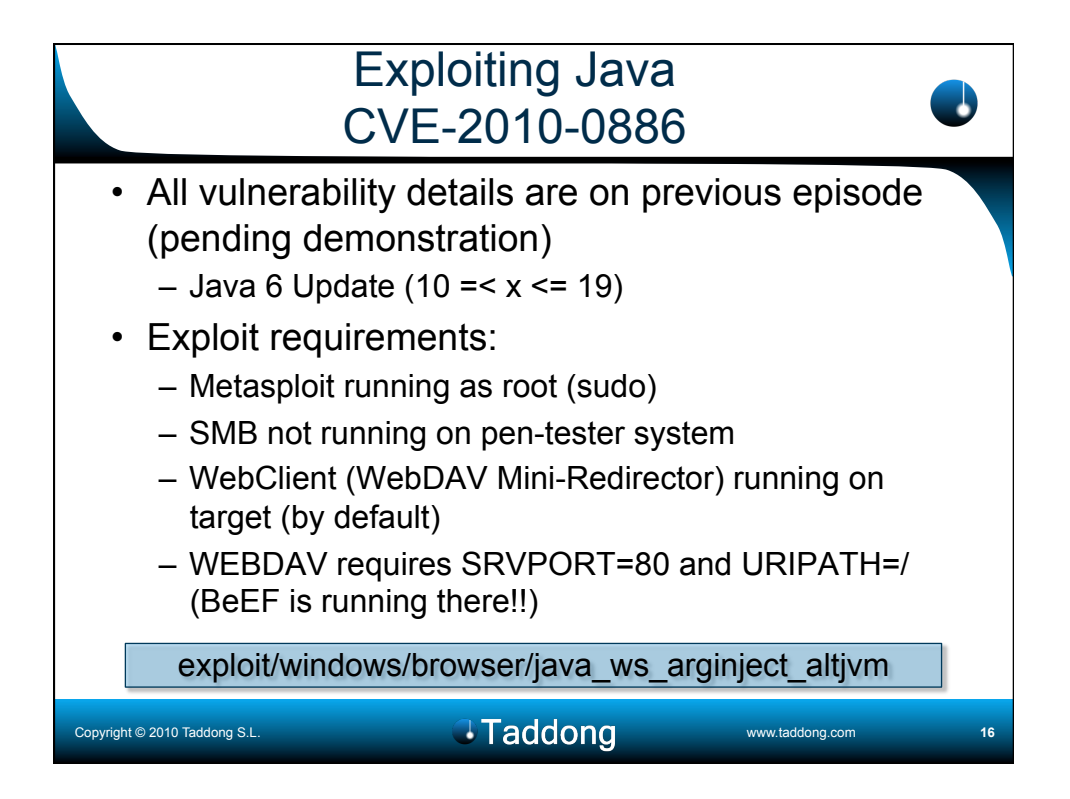

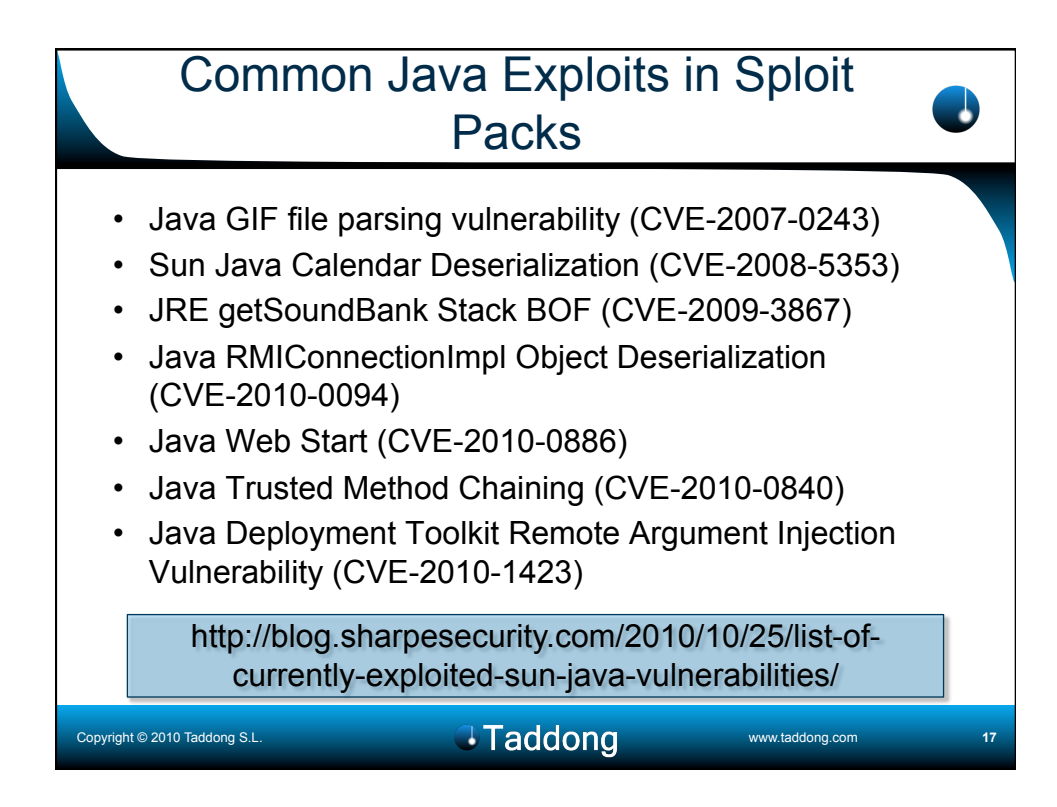

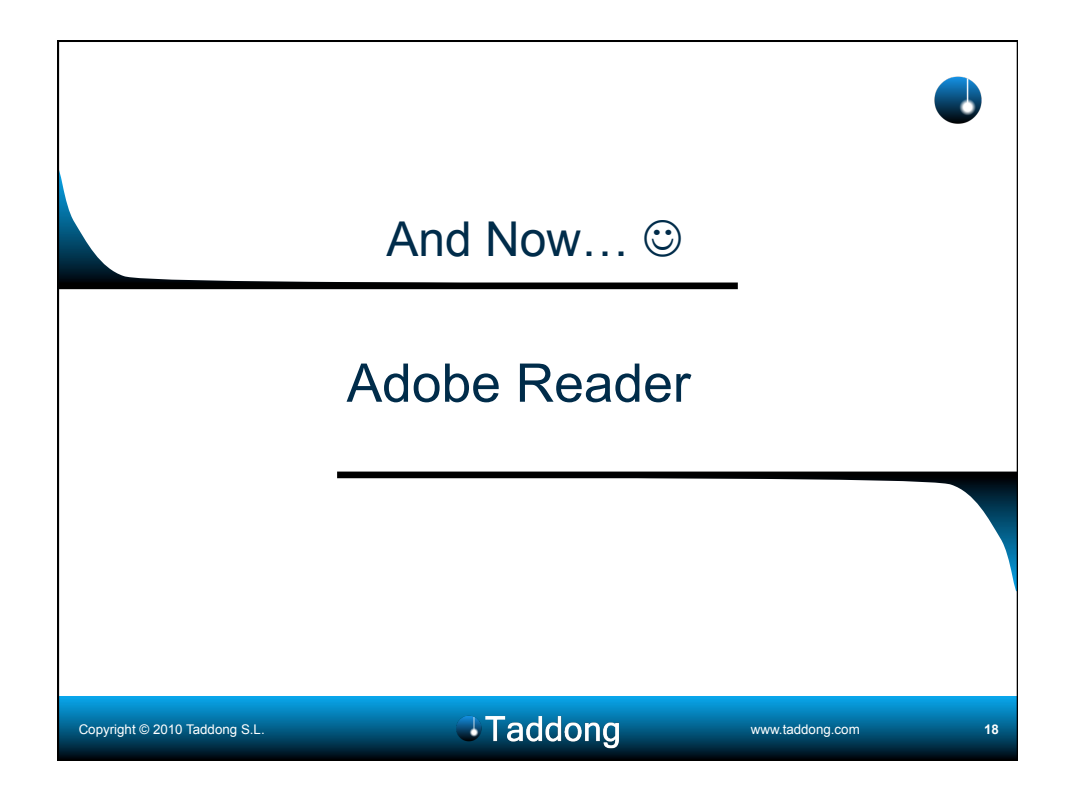

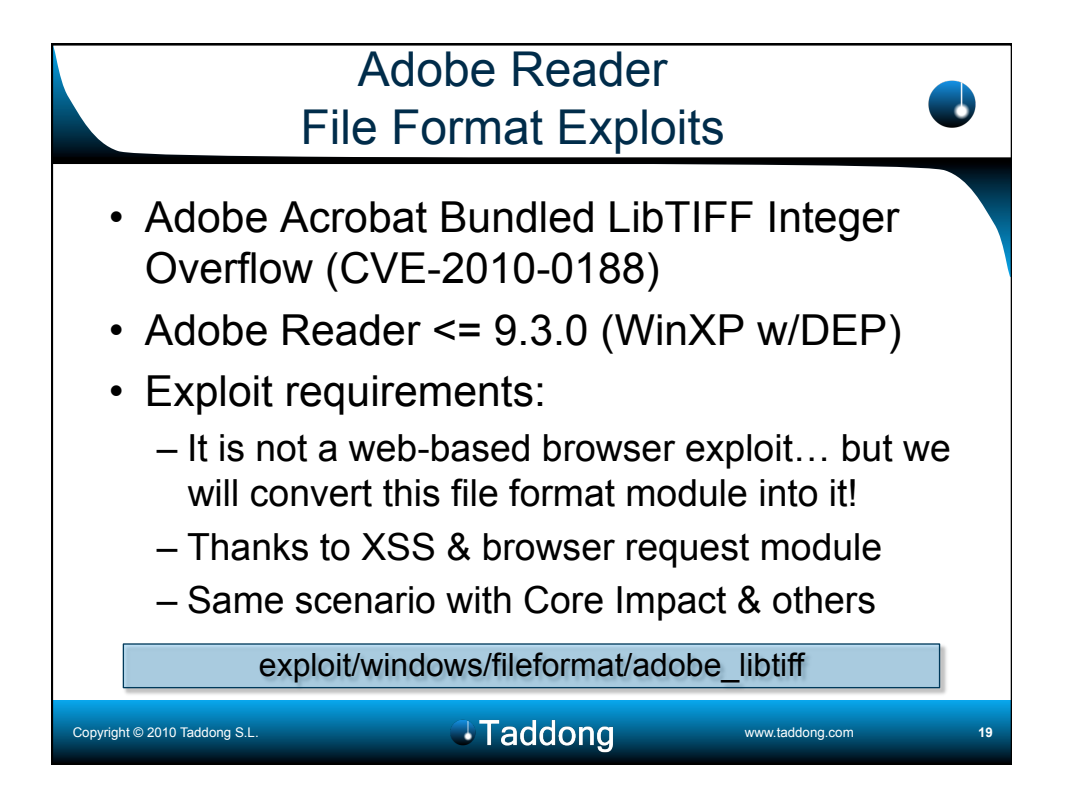

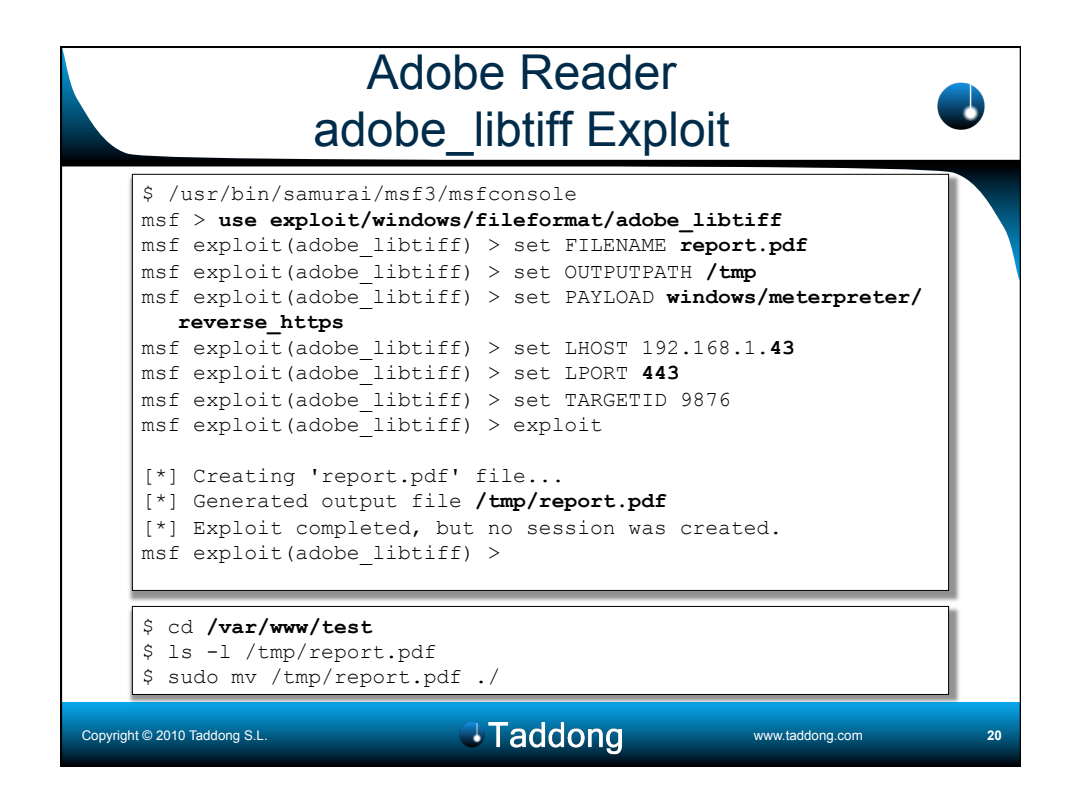

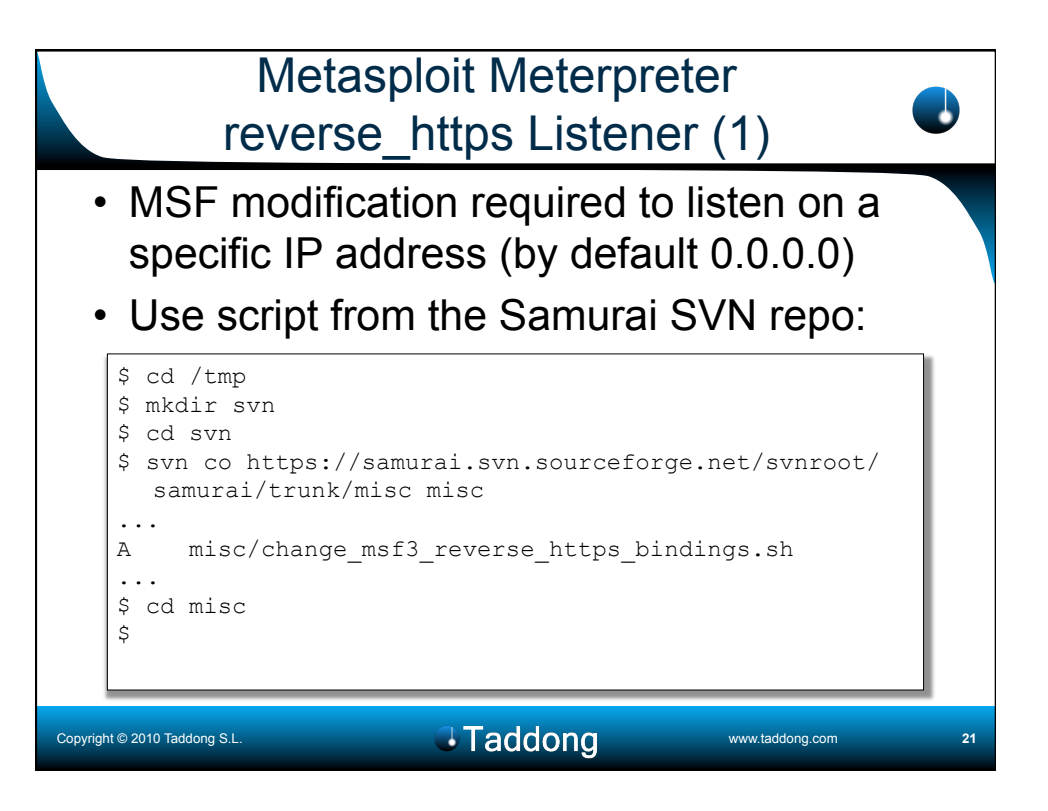

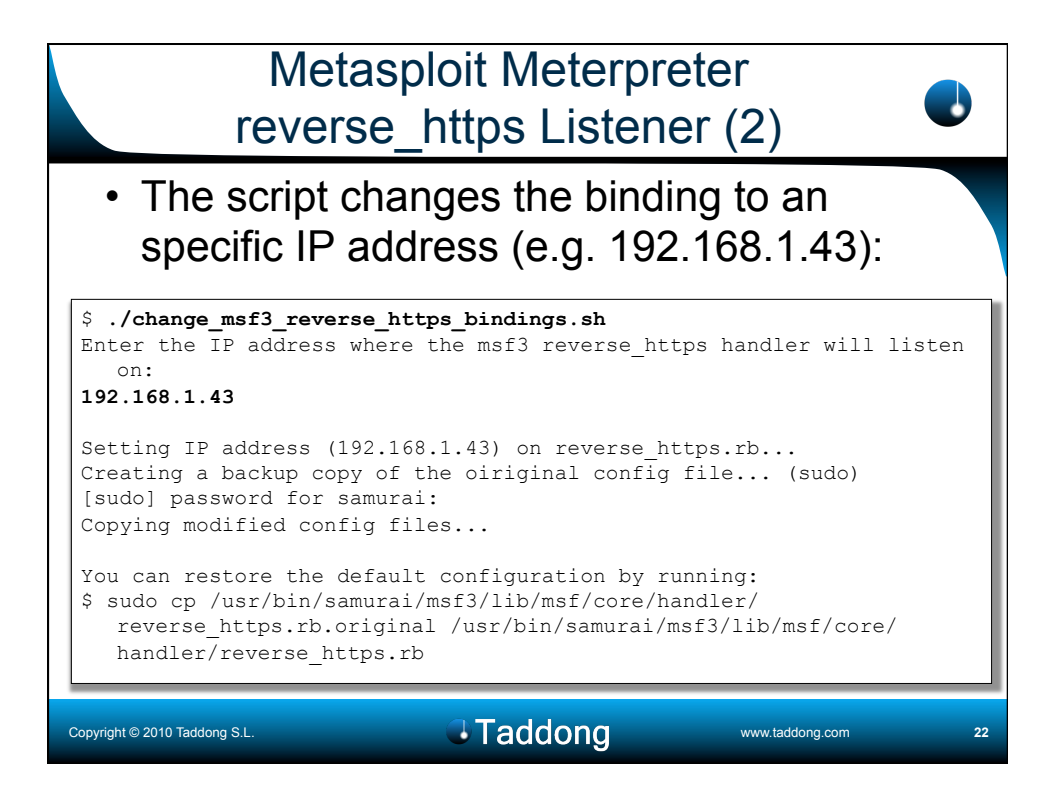

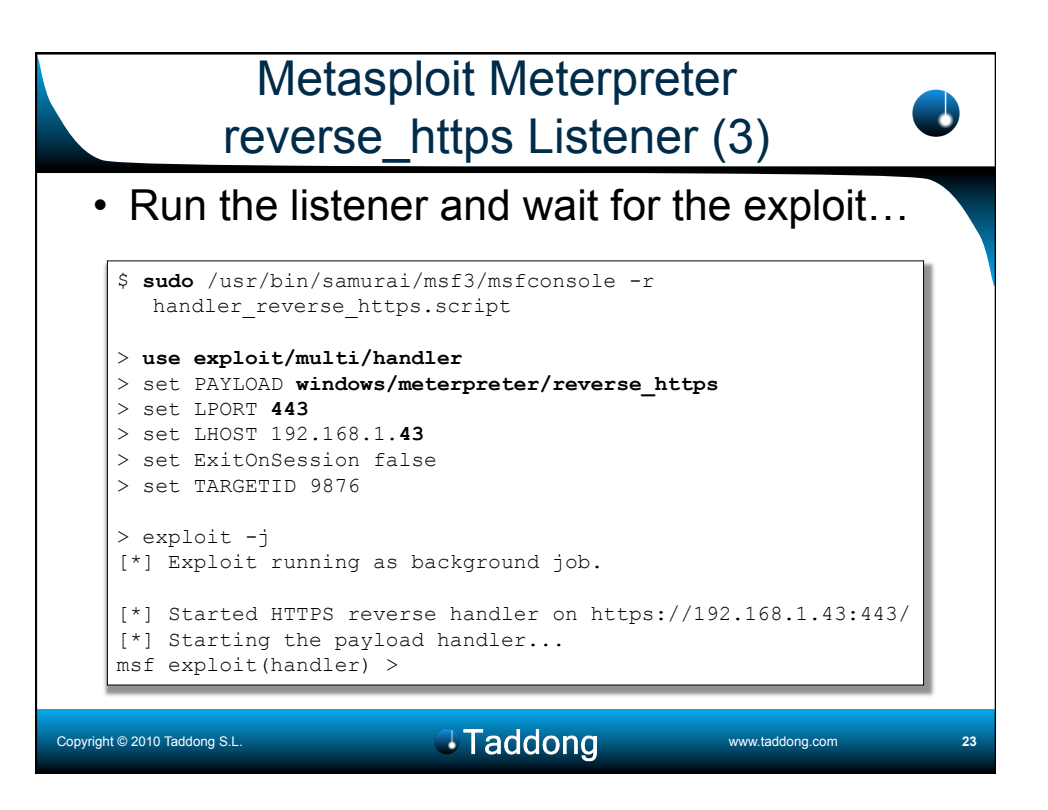

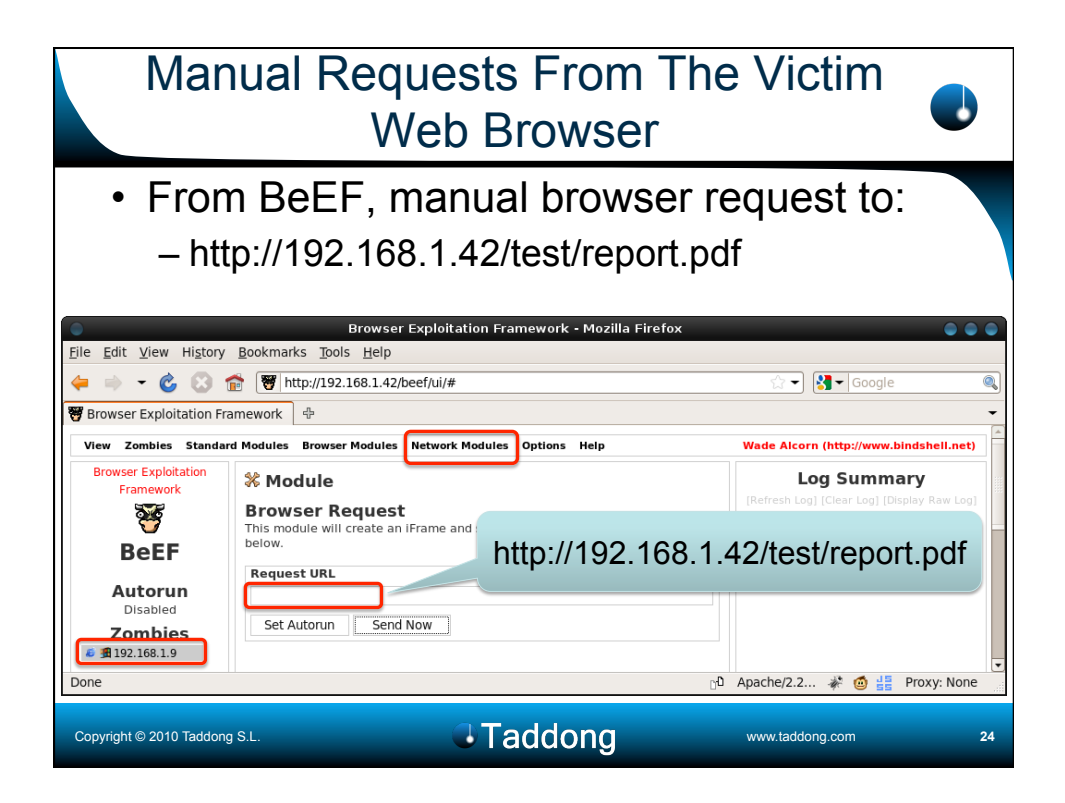

## The Long-Awaited Meterpreter Reverse Connection

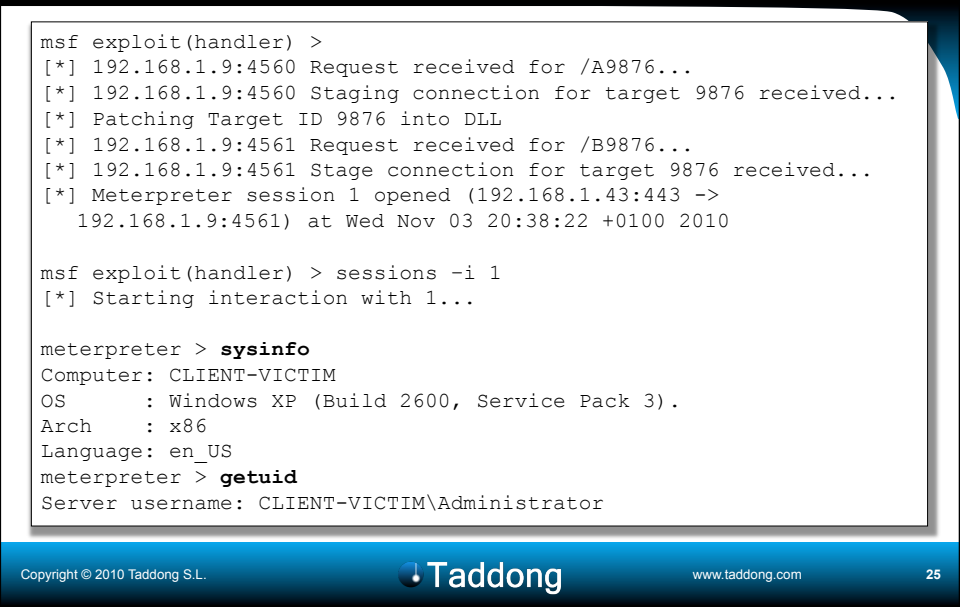

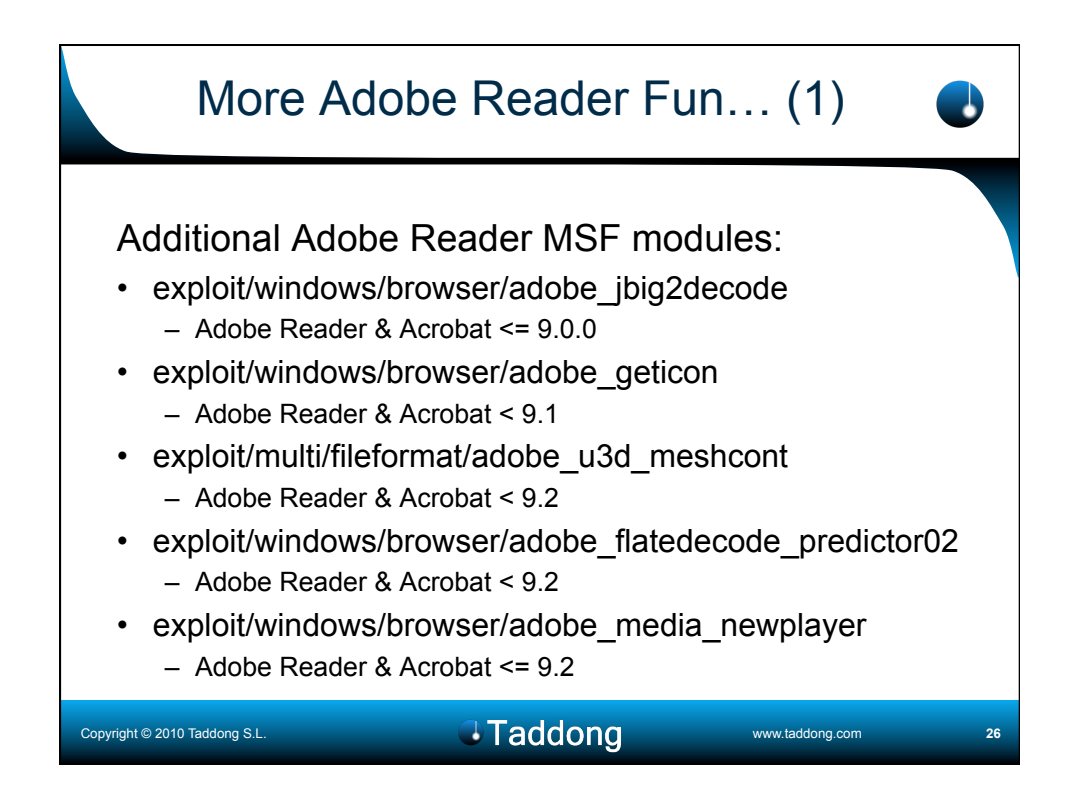

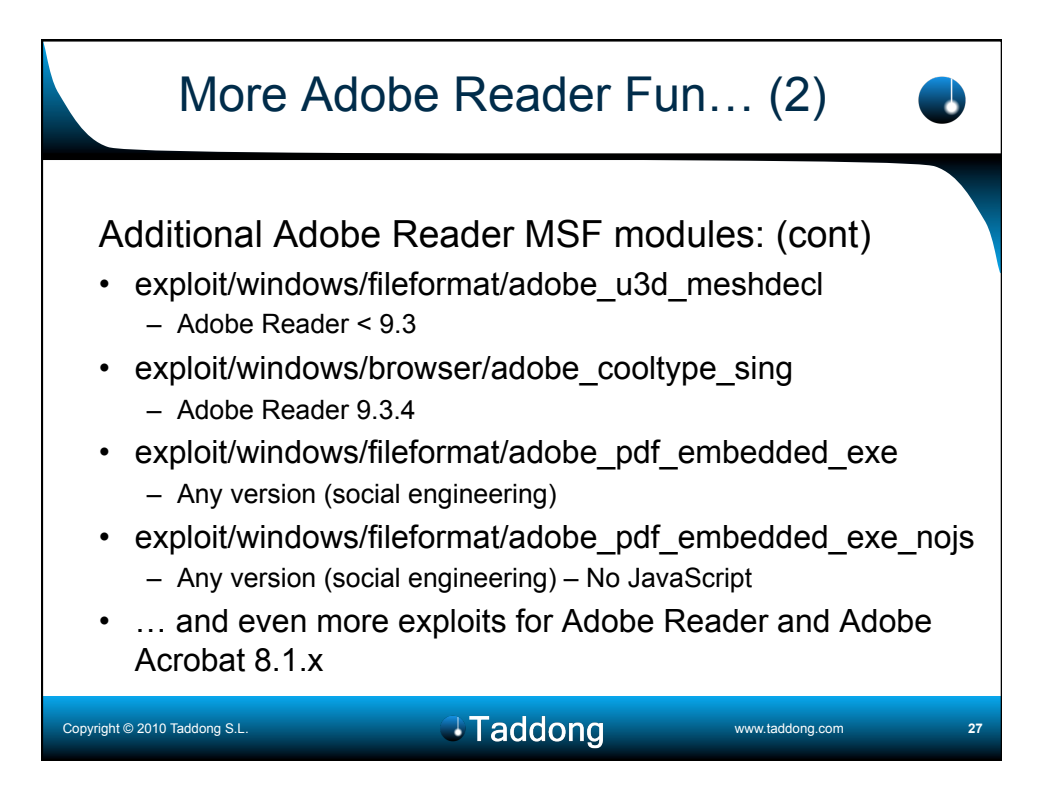

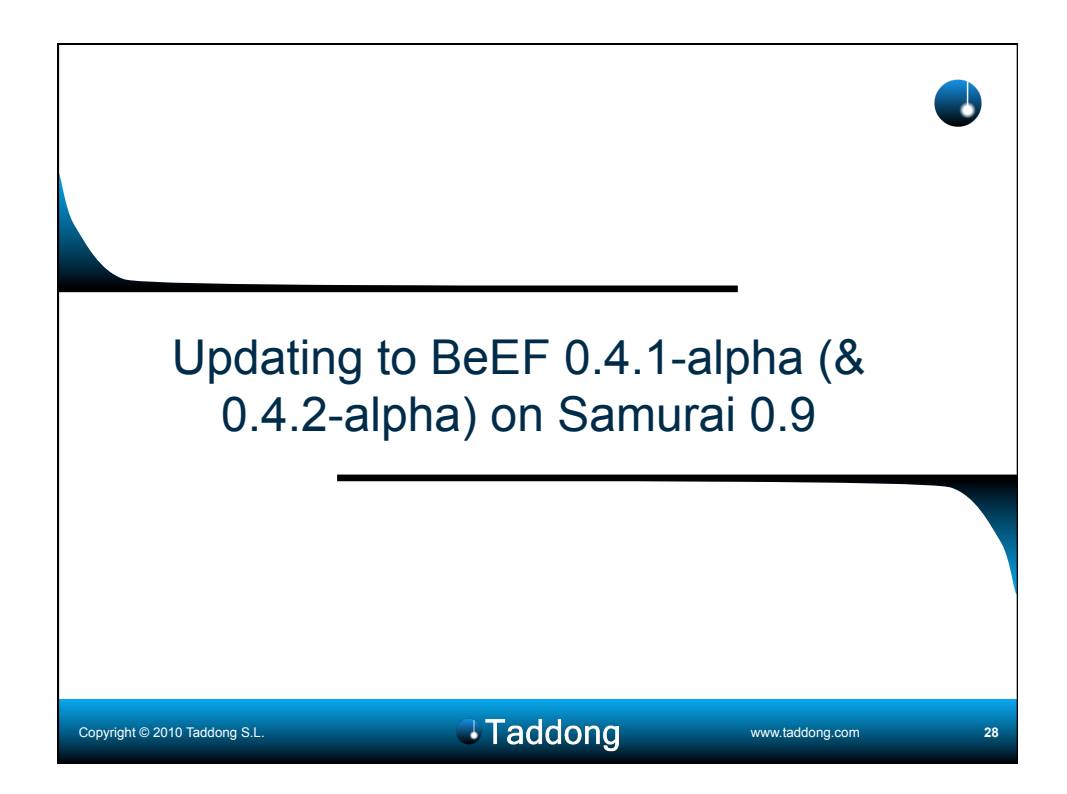

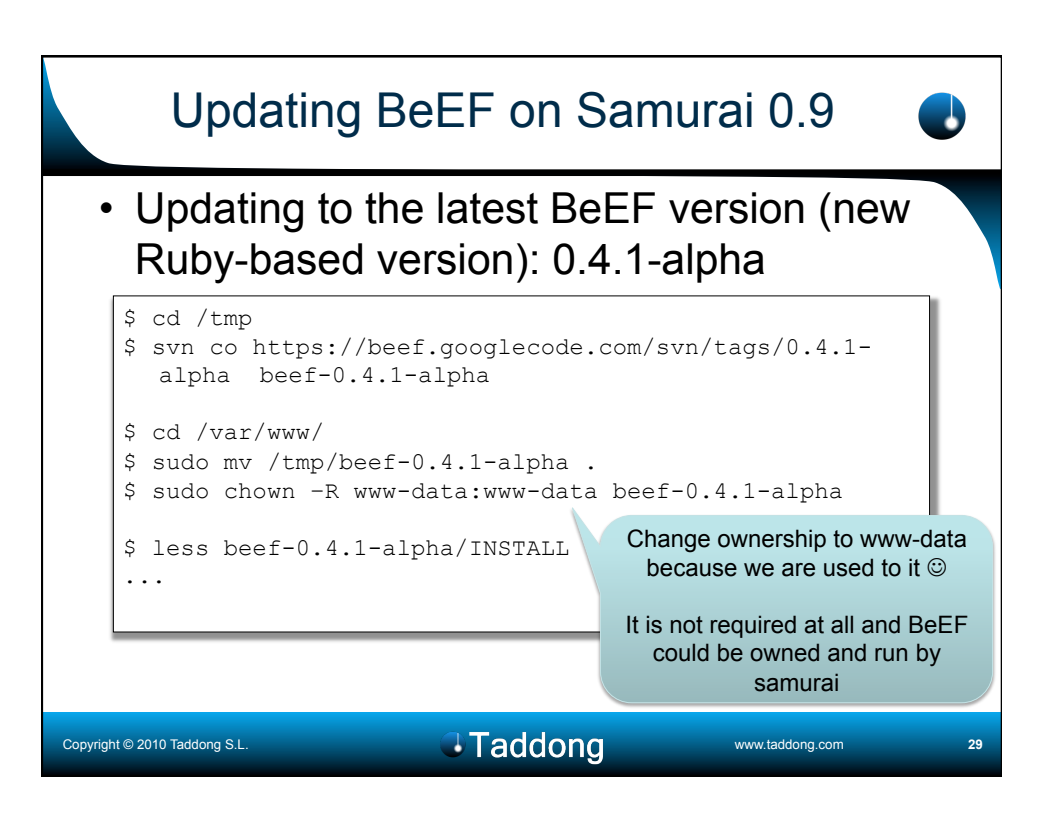

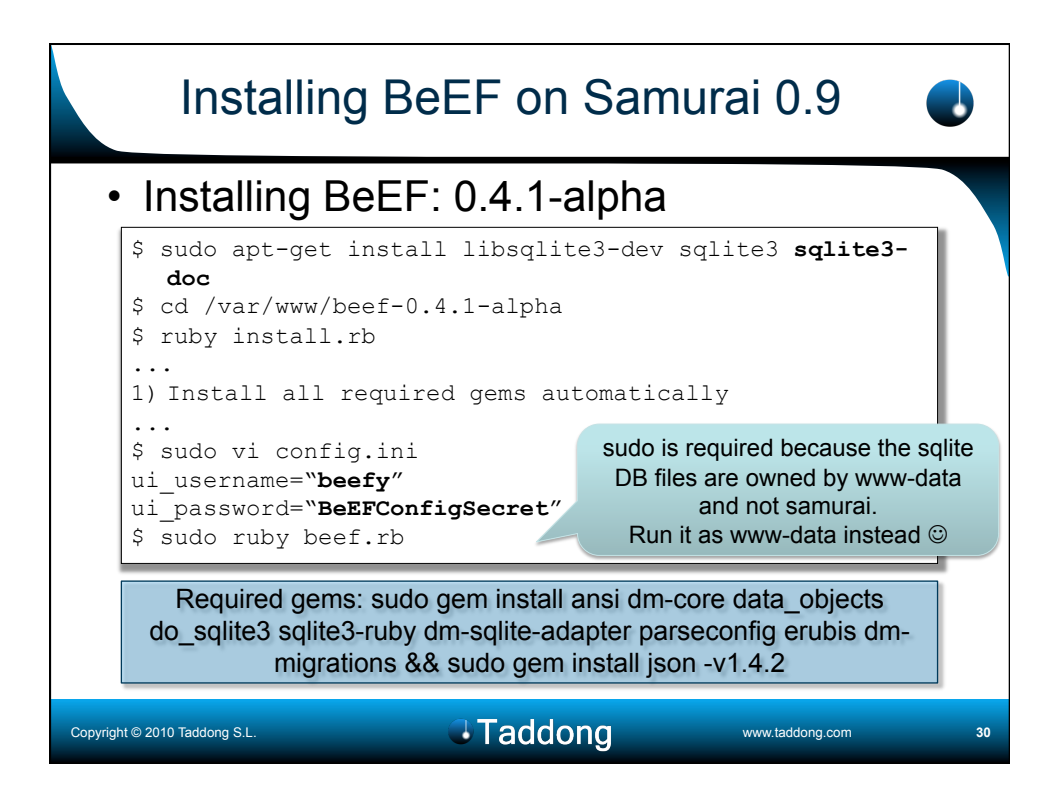

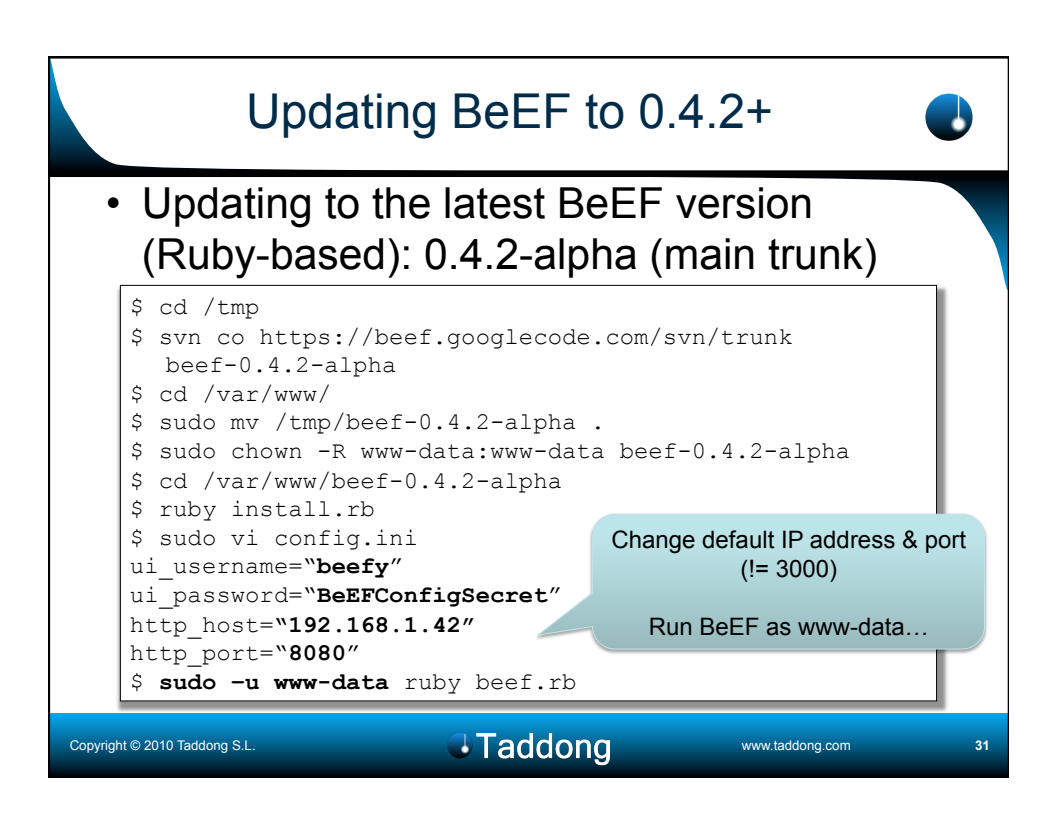

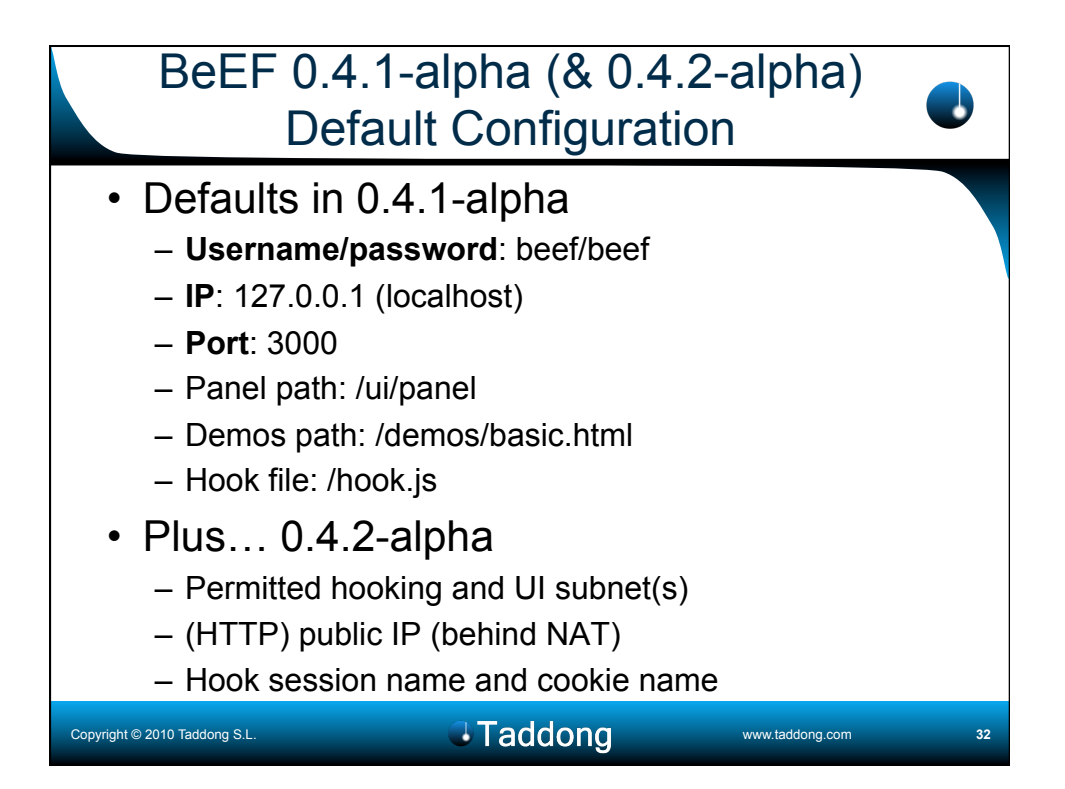

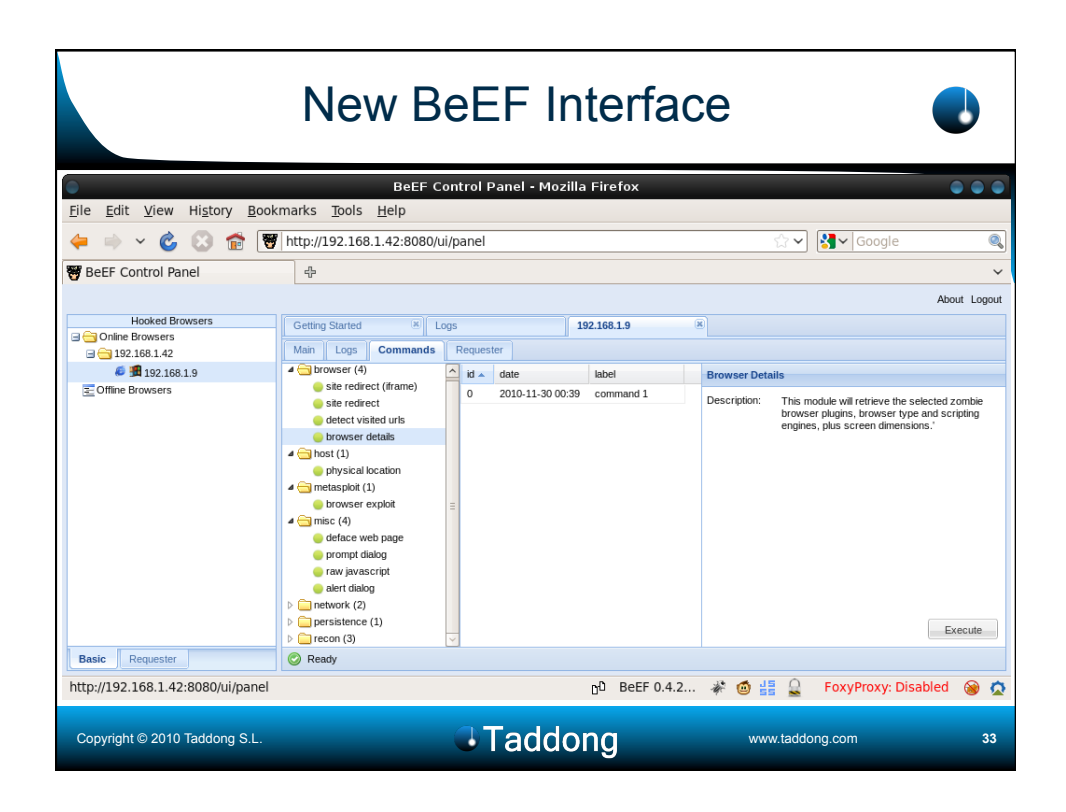

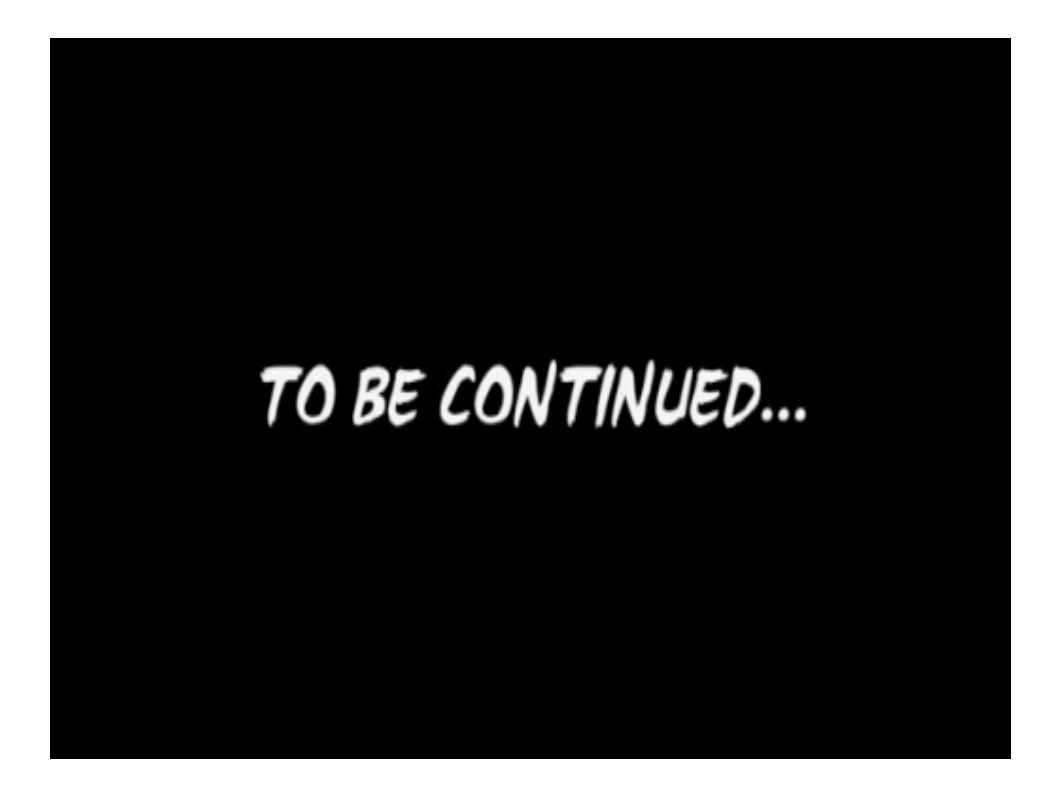

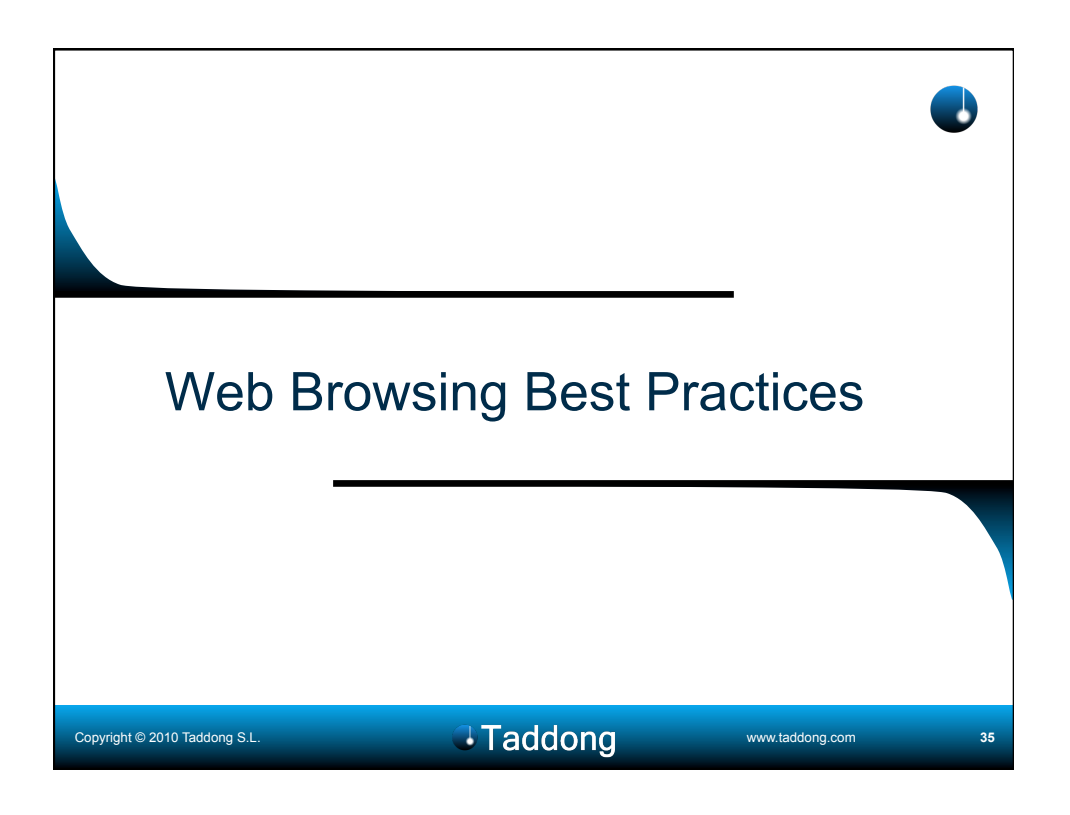

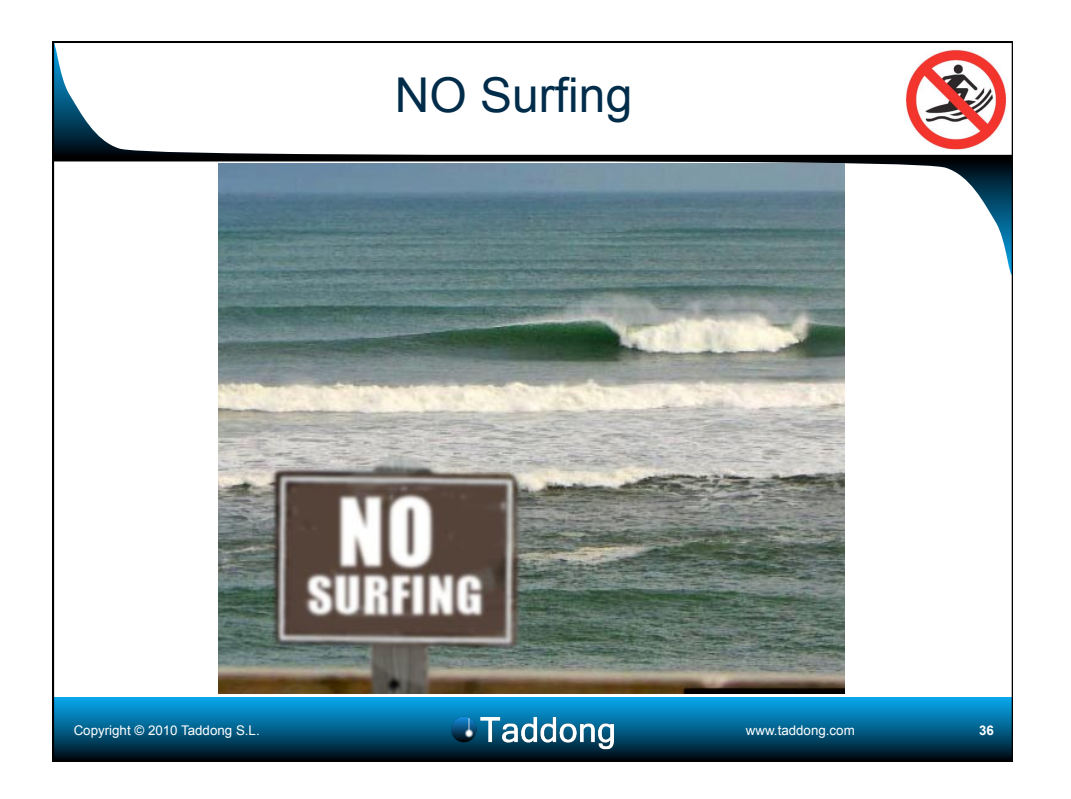

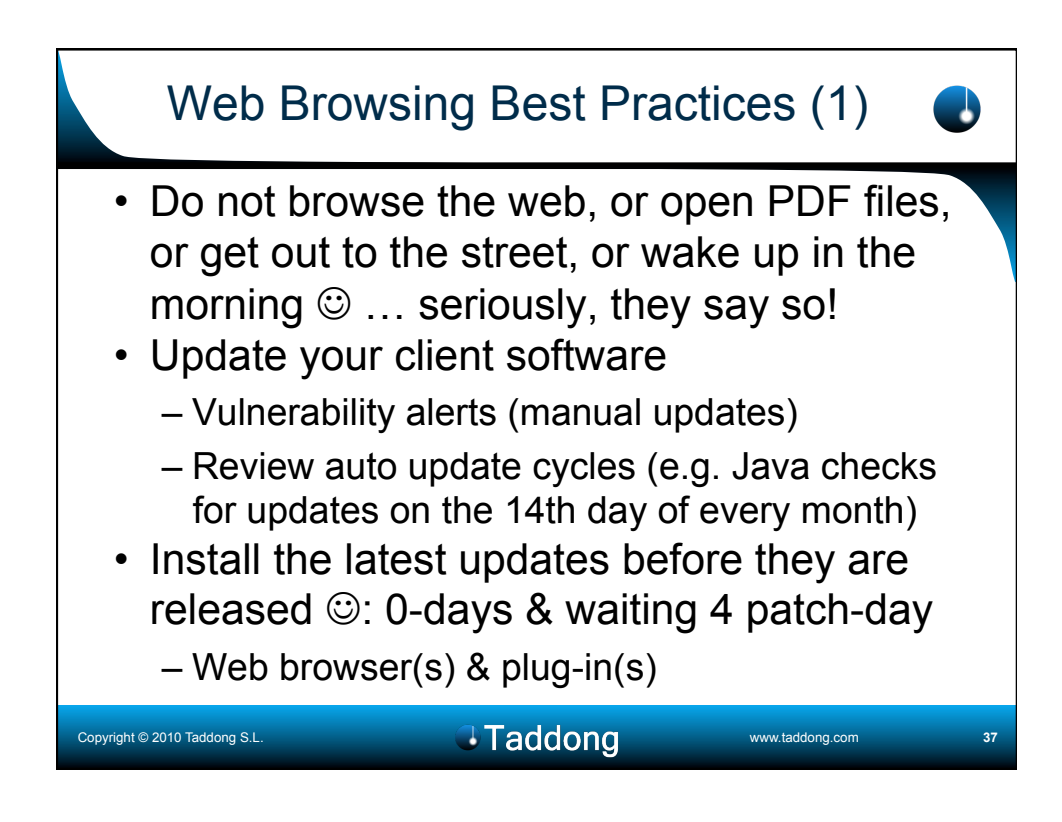

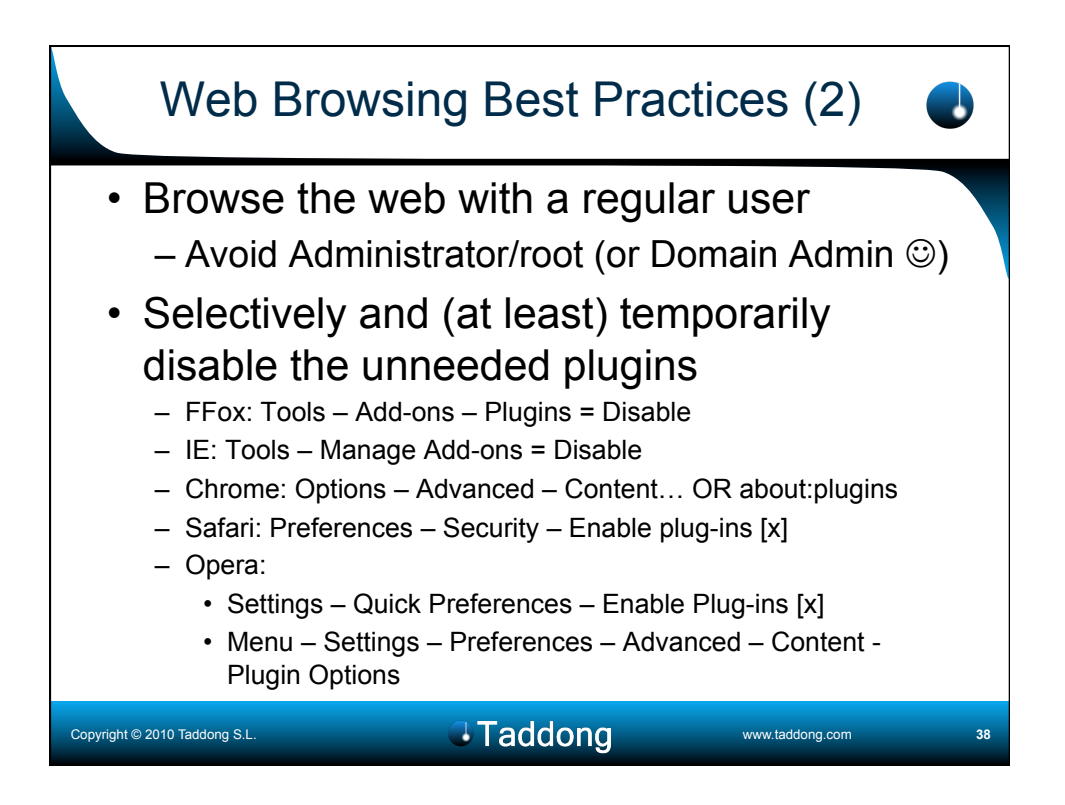

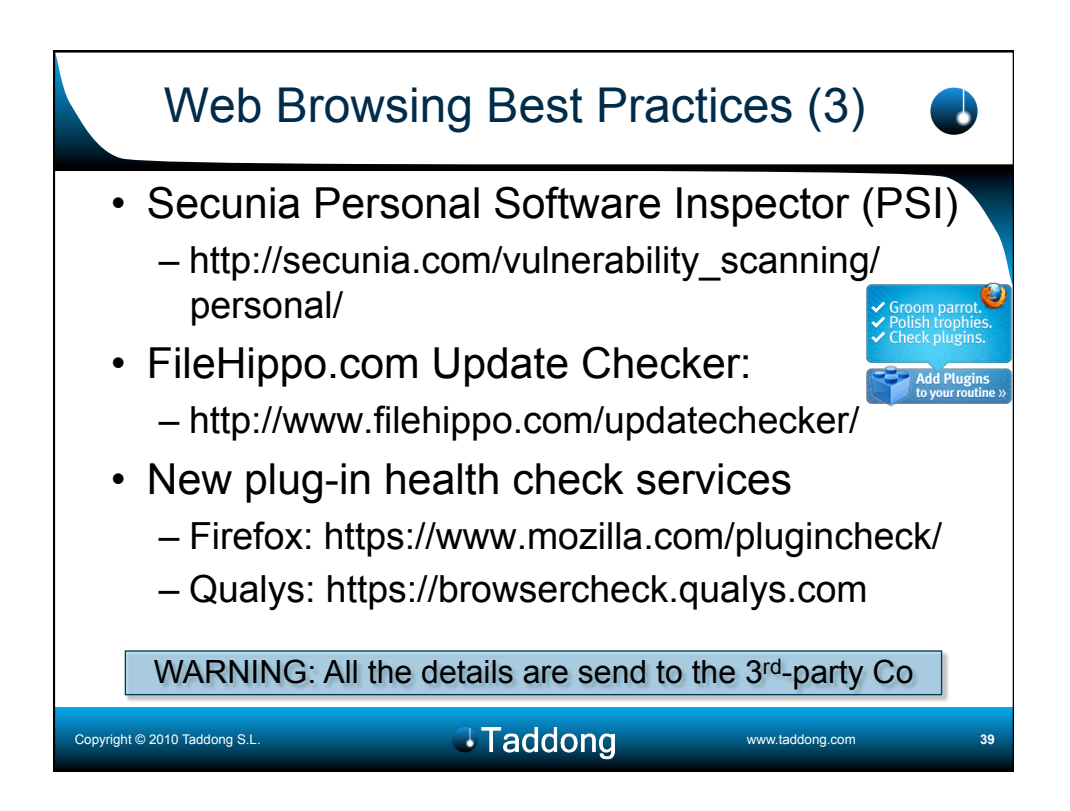

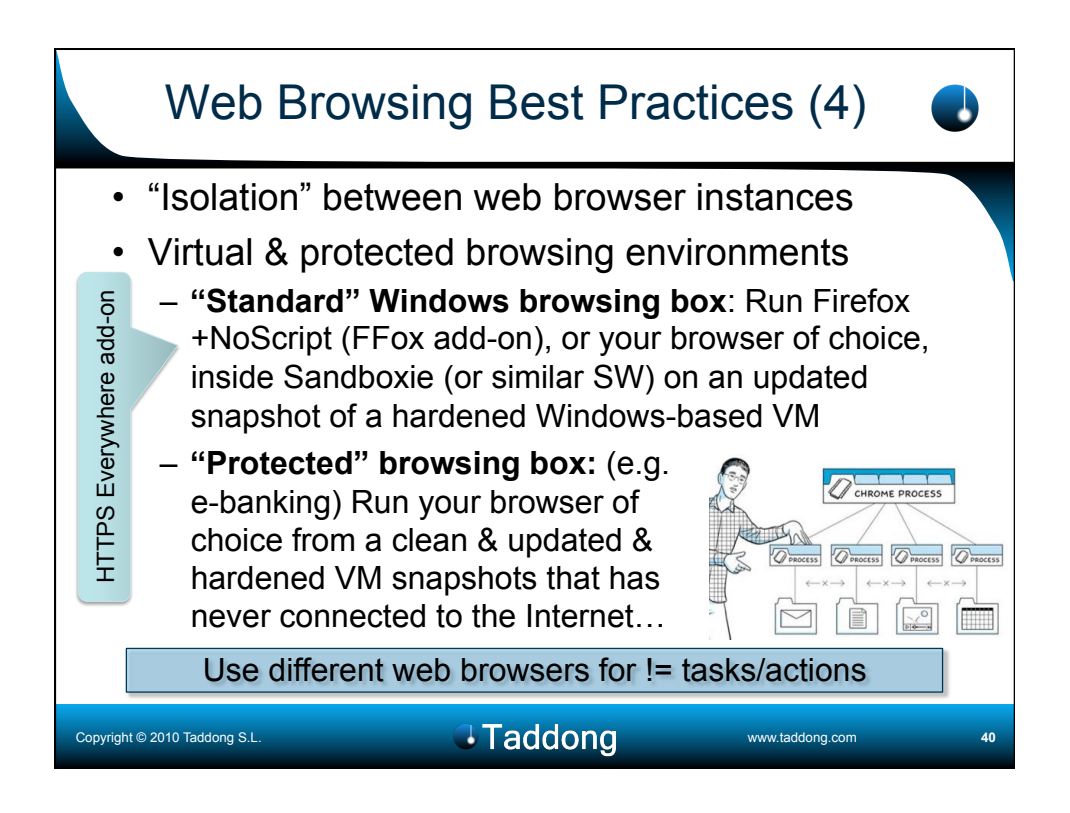

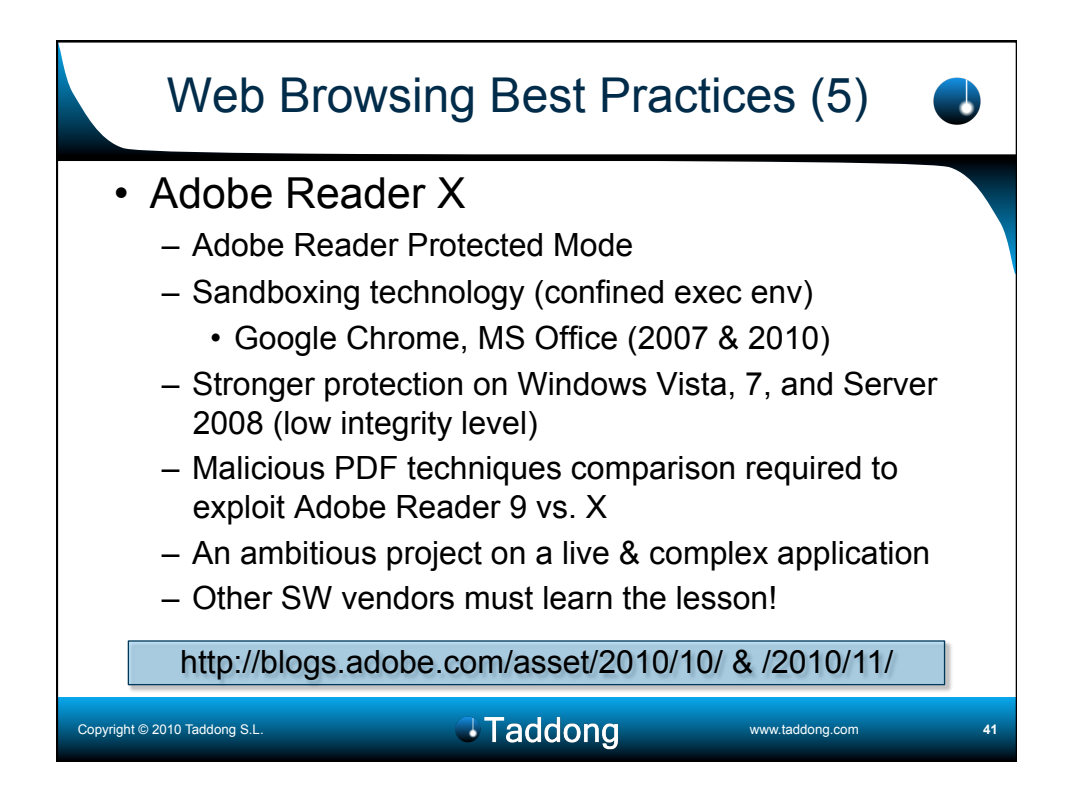

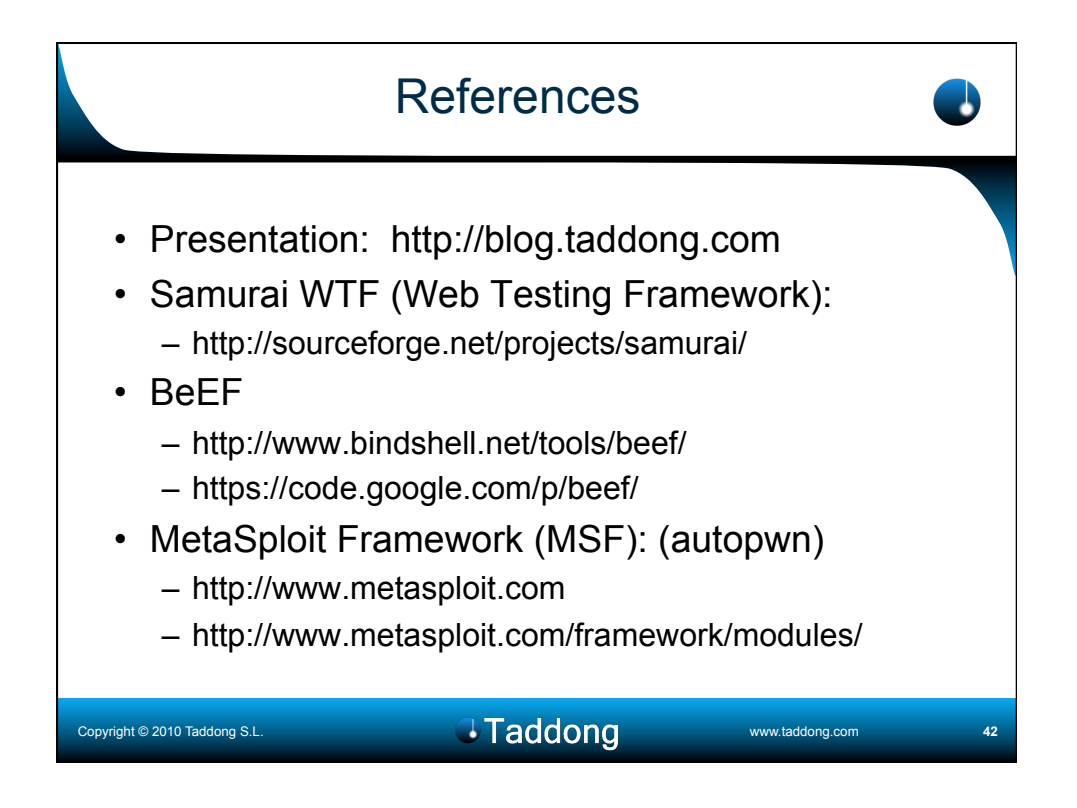

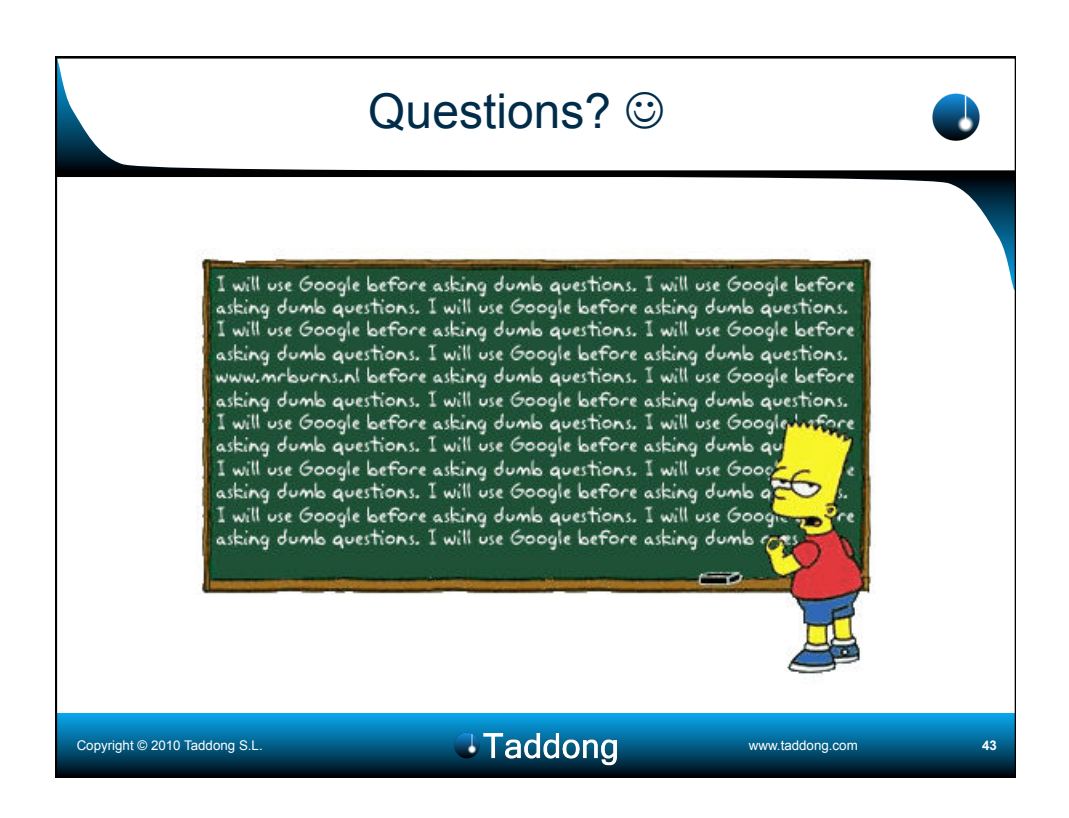

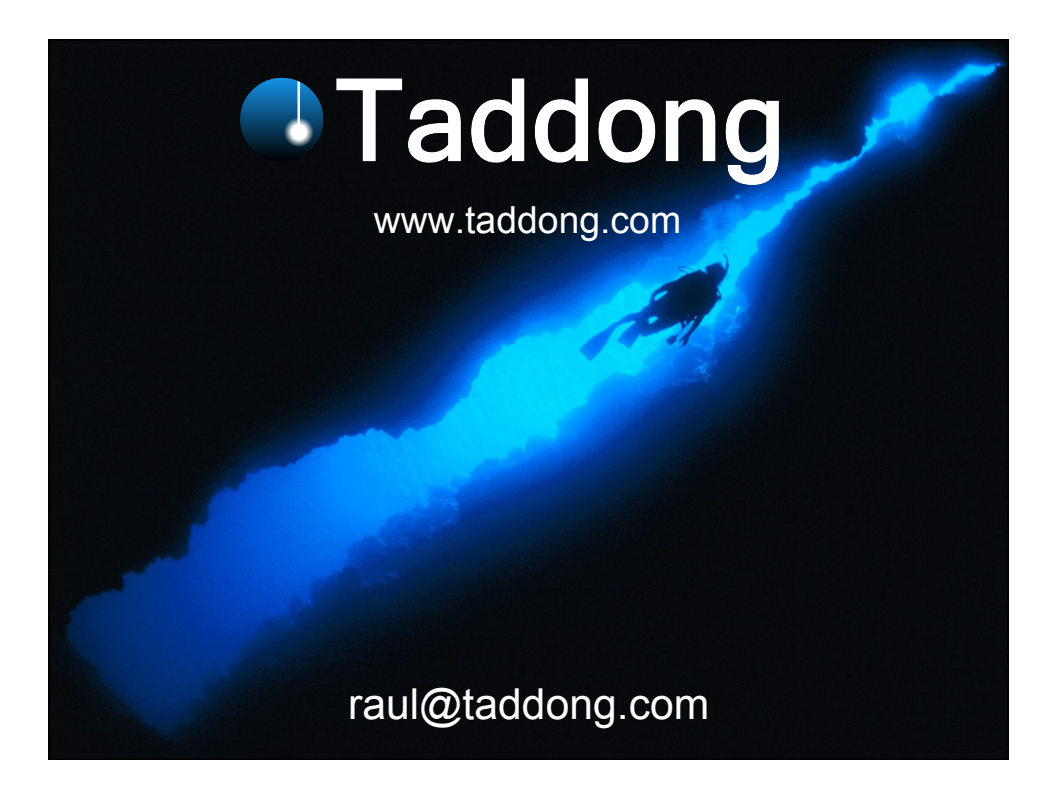

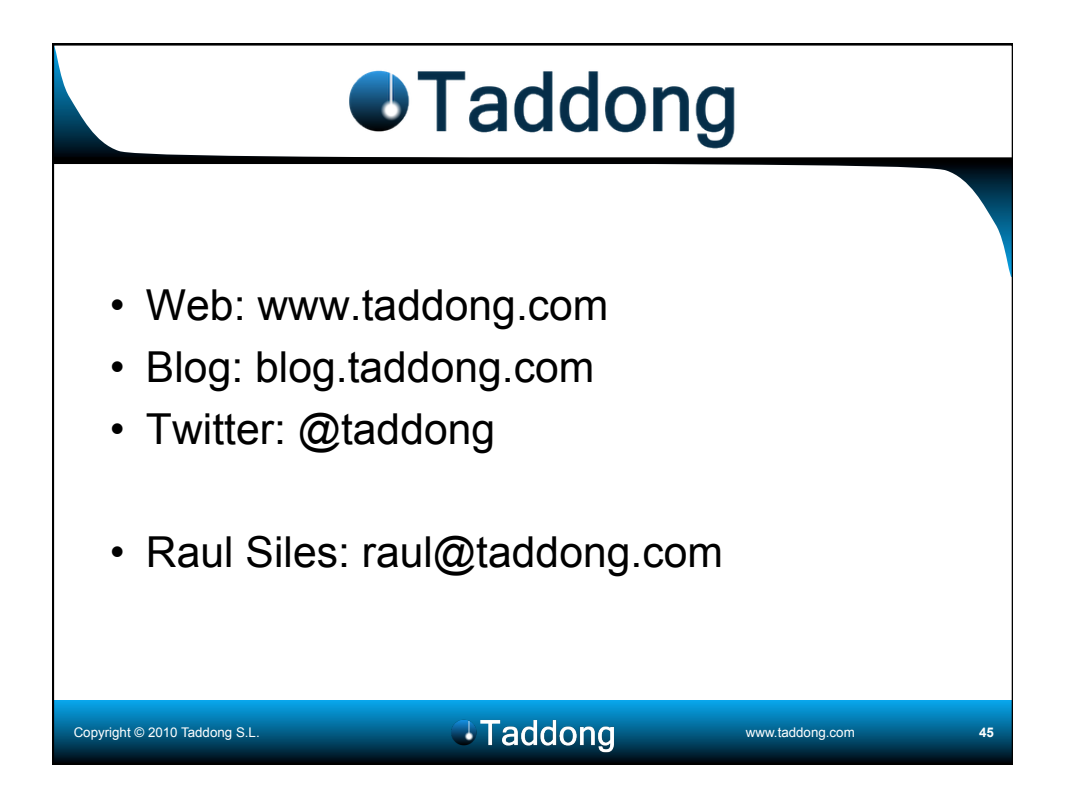